**GESIS Papers 2015|**16

# **Armutsmessung mit dem Mikrozensus:**

Methodische Aspekte und Umsetzung für Querschnitts- und Trendanalysen

*Mara Boehle*

### **GESIS Papers**

GESIS – Leibniz-Institut für Sozialwissenschaften Postfach 12 21 55 68072 Mannheim Telefon: (0621) 1246 - 0 Telefax: (0621) 1246 - 100 E-Mail: info@gesis.org

*Kontakadresse* Mara Boehle Johannes Gutenberg-Universität Mainz, Institut für Soziologie Jakob-Welder-Weg 12, 55128 Mainz E-Mail: mara.boehle@uni-mainz.de

ISSN: 2364-3773 (Print) ISSN: 2364-3781 (Online) Herausgeber, Druck und Vertrieb: GESIS – Leibniz-Institut für Sozialwissenschaften Unter Sachsenhausen 6-8, 50667 Köln

#### **Zusammenfassung**

Obgleich der Mikrozensus für zeitvergleichende und subgruppenbezogene Analysen relativer Einkommensarmut wesentliche Vorzüge bereithält, wird er in der Armutsforschung bislang wenig genutzt. Als ein möglicher Grund hierfür kann die im Vergleich zu anderen Datenquellen recht aufwändige Berechnung von Maßen zur Einkommensarmut erachtet werden, die aus der klassierten Erhebung des Haushaltseinkommens im Mikrozensus resultiert. Der vorliegende Beitrag zeigt, dass die klassierte Einkommenserhebung des Mikrozensus gerade für zeitvergleichende Armutsanalysen problematisch und daher ein rechnerischer Umweg notwendig ist. Unter einfacher Verwendung der Klassenmitte besteht die Gefahr, Artefakte in Zeitreihen zu erhalten und eventuell fehlerhafte sozialpolitische Schlussfolgerungen zu ziehen. Das in diesem Beitrag bereit gestellte Syntax-Tool zur Berechnung haushaltsspezifischer Armutswahrscheinlichkeiten stellt als Umsetzung des Berechnungsansatzes von Stauder und Hüning (2004) eine Möglichkeit dar, um diesen Problemen zu begegnen.

*Schlüsselwörter:* Armut, Mikrozensus, Haushaltseinkommen, Zeitvergleich

#### **Summary**

Even though the German Microcensus offers considerable advantages for time-comparative and subgroup-related analysis of relative income poverty, it has rarely been applied so far in poverty research. This might be due to the comparatively elaborate calculation of income poverty measures since household income is collected in bands in the German Microcensus. This paper shows that the banded income data is especially problematic for poverty analyses over time and thus requires a specific calculation routine. The simple usage of the midpoint of the income bands, however, carries the risk of producing statistical artefacts in time series which in turn lead to erroneous social political conclusions. This paper addresses these problems by presenting a SPSS syntax tool computing Stauder and Hüning`s (2004) household specific poverty probabilities as the adequate calculation procedure.

*Key Words:* Poverty, German Microcensus, Household Income, Comparison over time

# **Inhalt**

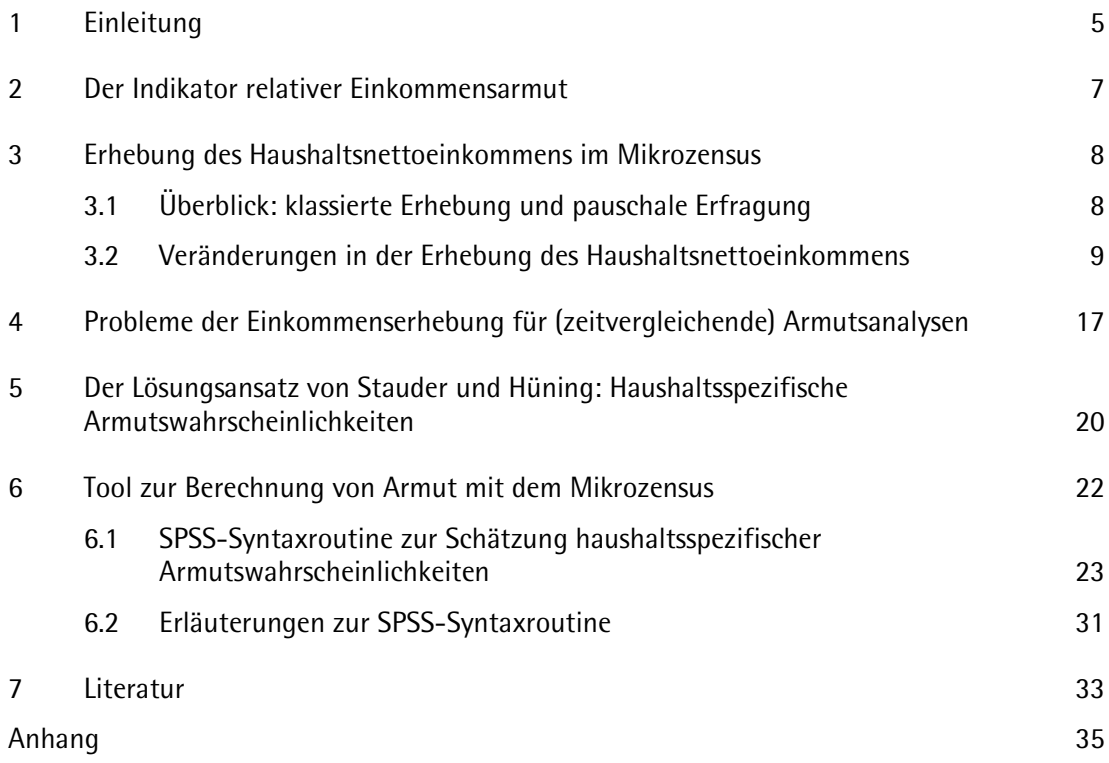

### <span id="page-8-0"></span>**1 Einleitung**[∗](#page-8-1)

L

Der Mikrozensus ist eine amtliche Repräsentativerhebung über die Bevölkerung und den Arbeitsmarkt in Deutschland und wird im früheren Bundesgebiet seit 1957 und in den neuen Ländern seit 1991 jährlich durchgeführt. Mit einem Auswahlsatz von 1 Prozent der gesamten wohnberechtigten Bevölkerung stellt er die größte laufende Stichprobe dieser Art in Deutschland und Europa dar (Emmerling und Riede 1997; Lüttinger und Riede 1997). Eine weitere Besonderheit ist, dass der Mikrozensus in seinem Kernprogramm mit Auskunftspflicht belegt ist, da seine Ergebnisse besonders hohen Qualitätsanforderungen unterliegen und die tatsächlichen Gegebenheiten so realitätsgetreu wie möglich widerspiegeln sollen (MZG 2005 §7, Absatz [1](#page-8-2)).<sup>1</sup> Durch seine hohe Kontinuität im Frageprogramm eignet sich der Datensatz neben Querschnittstudien besonders für die Konstruktion von Zeitreihen und die Analyse sozialen Wandels. Im Vergleich zur amtlichen Haupterhebung zu Einkommen, der Einkommens- und Verbrauchsstichprobe (EVS), enthält der von vornherein als Mehrzweckstichprobe konzipierte Mikrozensus eine geringe Anzahl und wenig detaillierte Angaben zum Einkommen.<sup>[2](#page-8-3)</sup>

Im Rahmen zeitvergleichender Armutsberichte wie auch vieler sozialwissenschaftlicher Armutsstudien werden bislang vorwiegend Daten der EVS und des Sozio-oekonomischen Panels (SOEP) heran-gezogen.<sup>[3](#page-8-4)</sup> Die offizielle amtliche Datenquelle für die Europäische Union stellt mittlerweile die seit 2004 erhobene European Union Statistics on Income and Living Conditions (EU-SILC) dar (Deckl 2013a, 2013b). Der Mikrozensus galt infolge seiner klassierten Einkommenserfassung lange Zeit als ungeeignet für Analysen zur Einkommensverteilung und Einkommensarmut. Stauder und Hüning (2004) haben vor diesem Hintergrund ein Berechnungsverfahren zum Umgang mit den klassierten Einkommensdaten entwickelt und auf dieser Basis die Eignung des Mikrozensus für Armutsanalysen festgestellt. Gerhardt et al. (2009) haben dieses Verfahren ebenfalls angewendet und kommen zu dem Ergebnis, dass die klassierte Erhebung kein "nennenswertes Problem" mehr darstellt und die Verwendung von Armutsanalysen mit dem Mikrozensus grundsätzlich empfohlen werden kann (Gerhardt et al. 2009: 26). Im Vergleich zu EU-SILC bietet der Mikrozensus sogar wesentliche Vorzüge (ausführlicher: ebd.). Für auf Deutschland bezogene Analysen haben Mikrozensus- gegenüber den häufiger genutzten EVS- und SOEP-Daten vor allem den Vorteil, dass sie infolge der Stichprobengröße für Analysen von Subgruppen, etwa Migranten (z. B. Fuhr 2012) sowie regional gegliederten Vergleichen sehr gut geeignet sind (z. B. Der Paritätische Gesamtverband 2015). Hinzu kommt der Vorzug des langen

<span id="page-8-1"></span><sup>∗</sup> Für wertvolle Hinweise zu diesem Bericht danke ich Bernhard Schimpl-Neimanns, Felix Weiss und Christof Wolf sowie Eva Munz und Bertram Cloos von IT NRW, die mir hilfreiche Einblicke in die Berechnungsgrundlagen der offiziellen Armutsberichterstattung mit dem Mikrozensus gewährt haben. Der Beitrag ist im Rahmen eines im German Microdata Lab der GESIS durchgeführten und durch die Deutsche Forschungsgemeinschaft (DFG) geförderten Projekts zu *Ursachen und Wandel familialer Armut in Deutschland, 1962-2009* (WO 739/11-1) entstanden.

<span id="page-8-2"></span><sup>1</sup> Mikrozensusgesetz 2005 (MZG 2005), Gesetz zur Durchführung einer Repräsentativstatistik über die Bevölkerung und den Arbeitsmarkt sowie die Wohnsituation der Haushalte vom 24. Juni 2004, Stand 18. Februar 2015.

<span id="page-8-3"></span><sup>2</sup> Der Mikrozensus erfasst ein breites Spektrum an Fragen zu unterschiedlichen Teilbereichen der Sozialstruktur, insbesondere zu Erwerbstätigkeit, Arbeitssuche, Aus- und Weiterbildung, Haushalt und Familie, Wohnsituation und Gesundheit (z. B. Schimpl-Neimanns 1998). Für weitere Informationen zum Mikrozensus vgl. [http://www.gesis.org/missy/studie/erhebung/rechtliche-und-allgemeine-informationen/was-ist-der](http://www.gesis.org/missy/studie/erhebung/rechtliche-und-allgemeine-informationen/was-ist-der-mikrozensus/)[mikrozensus/](http://www.gesis.org/missy/studie/erhebung/rechtliche-und-allgemeine-informationen/was-ist-der-mikrozensus/)

<span id="page-8-4"></span><sup>3</sup> Zur EVS: vgl. z. B. die bisher erschienenen deutschen Armuts- und Reichtumsberichte (z. B. BMAS 2013) sowie die Zeitreihen von Becker und Hauser (2003). Zu SOEP: vgl. die Veröffentlichungen des DIW (z. B. Grabka und Goebel 2013) und die Berichterstattung über Armut im Datenreport (z. B. Goebel et al. 2013).

Erhebungszeitraums, so dass Entwicklungsverläufe und veränderte Determinanten der Armut hinreichend genau untersucht werden können (Boehle und Voges 2013).

Seit den Aufsätzen von Stauder und Hüning (2004) und Gerhardt et al. (2009) wird der Mikrozensus vor allem von Seiten der amtlichen Statistik genutzt, die das Berechnungsverfahren für die Armuts-berichterstattung anwendet.<sup>[4](#page-9-0)</sup> Die von den Statistischen Ämtern des Bundes und der Länder bereitgestellten, nach Bundesland gegliederten Zeitreihen für die Erhebungsjahre seit 2005 werden auch im jüngsten Armuts- und Reichtumsbericht der Bundesregierung herangezogen (BMAS 2013). Allerdings werden Mikrozensusdaten bislang kaum außerhalb solcher Studien genutzt, in die die Statistischen Ämter involviert sind. Ein Grund dafür dürfte in der im Vergleich zu anderen Datensätzen recht aufwändigen Berechnung des Stauder und Hüning-Ansatzes liegen. Der vorliegende Beitrag stellt daher ein Syntax-Tool zur Armutsberechnung mit dem Mikrozensus bereit, das dieses Berechnungsverfahren umsetzt und damit bestehende Hürden abbauen will. Der Fokus wird dabei auf der Messung des Wandels von Armut auf Basis der für die Wissenschaft zugänglichen Scientific Use Files des Mikrozensus aus dem Zeitraum 1973 bis 2011 liegen, wobei das Tool derart geschrieben ist, dass es für jeden beliebigen Querschnitt des Mikrozensus anwendbar ist.

Der Bericht gliedert sich wie folgt: Nach einem kurzen Überblick über den relativen Einkommensindikator (Kapitel [2\)](#page-10-0) werden zentrale Merkmale und Veränderungen in der Erhebung des Haushaltsnettoeinkommens thematisiert (Kapitel [3\)](#page-11-0) und deren mögliche Probleme für Ergebnisse zur Armutsentwicklung diskutiert (Kapitel [4\)](#page-20-0). Sodann wird der Lösungsansatz der haushaltsspezifischen Armutswahrscheinlichkeiten von Stauder und Hüning (2004) in Kürze vorgestellt (Kapitel [5\)](#page-23-0). Anschließend wird die konkrete Umsetzung dieses vergleichsweise komplizierten Berechnungsverfahrens anhand eines SPSS-Syntax-Tools Schritt für Schritt aufgezeigt (Kapitel [6\)](#page-25-0).

<span id="page-9-0"></span><sup>4</sup> <http://www.amtliche-sozialberichterstattung.de/>

### <span id="page-10-0"></span>**2 Der Indikator relativer Einkommensarmut**

Für die Erfassung von Armut wird in der Forschung sowie der politischen und amtlichen Berichterstattung mittlerweile fast einheitlich das Konzept der relativen Einkommensarmut zugrunde gelegt, bei dem innerhalb der Bevölkerung zwischen einem armutsgefährdeten Teil und der übrigen Bevölkerung unterschieden wird. Nach dieser Definition gelten all jene Personen als arm, deren Nettoäquivalenzeinkommen um mehr als 50 oder 60 Prozent unter dem bedarfsgewichteten mittleren Einkommen der Gesamtbevölkerung liegt.<sup>[5](#page-10-1)</sup> Bei der Berechnung des Nettoäquivalenzeinkommens wird das monatliche oder jährliche Haushaltsnettoeinkommen in Beziehung zu der Anzahl und dem Alter der Haushaltsmitglieder gesetzt und die Ersparnisse einer gemeinsamen Haushaltsführung sowie der geringere Bedarf von Kindern berücksichtigt. Das Nettoäquivalenzeinkommen ist somit ein bedarfsgewichtetes Pro-Kopf-Einkommen je Haushaltsmitglied, das ermittelt wird, indem das Haushaltsnettoeinkommen durch die Summe der Bedarfsgewichte der im Haushalt lebenden Personen geteilt wird. Wie groß die Einspareffekte durch gemeinsames Wohnen und Wirtschaften erachtet werden, unterscheidet sich zwischen den verschiedenen Skalen (vgl. z. B. Hauser 2012: 130f.; Faik 1997). Nach der EU-Definition der Armutsrisikogrenze gelten dabei all jene Personen als arm, deren mit der neuen OECD-Skala gewichteten Nettoäquivalenzeinkommen um mehr als 60 Prozent unter dem Median des Nettoäquivalenzeinkommens der Gesamtbevölkerung liegt. Da die jeweils verwendete Armutsschwelle die ermittelten Armutsrisikogruppen und das errechnete Ausmaß der Armut beeinflusst, ist es allgemein ratsam, relative Einkommensarmut nach verschiedenen Bedarfsgewichten und Grenzziehungen zu berichten.

Gerade für Analysen des Wandels von Armut und für internationale Vergleiche eignet sich eine solche relative Messung, bei der die Einkommensposition jedes Einzelnen im Vergleich zum Rest der Bevölkerung betrachtet wird, um damit den Bevölkerungsanteil mit der niedrigsten Positionierung in der Gesellschaft, die Armutspopulation zu ermitteln. Die Bezugseinheit zur Bestimmung der Armut von Personen bilden dabei stets Haushalte, wobei unter Haushalt die Gemeinschaft aller Personen verstanden wird, die zusammen wohnen und wirtschaften.

L

<span id="page-10-1"></span><sup>5</sup> Zur Ermittlung des mittleren Einkommens wird der Median des Nettoäquivalenzeinkommens herangezogen. Im Gegensatz zum arithmetischen Mittel reagiert der Median, d. h. der mittlere Wert des aufsteigend sortierten Nettoäquivalenzeinkommens, weniger empfindlich auf Ausreißer in den Daten.

### <span id="page-11-0"></span>**3 Erhebung des Haushaltsnettoeinkommens im Mikrozensus**

### <span id="page-11-1"></span>**3.1 Überblick: klassierte Erhebung und pauschale Erfragung**

Im Vergleich zur amtlichen Haupterhebung zu Einkommen, der EVS, enthält der von vornherein als Mehrzweckerhebung konzipierte Mikrozensus wenige Angaben zum Einkommen. Im Mikrozensus werden im Wesentlichen das persönliche Nettoeinkommen der einzelnen Haushaltsmitglieder und das Haushaltsnettoeinkommen erhoben. Für die vorliegende Erfassung von relativer Einkommensarmut ist ausschließlich letzteres von Interesse. Das Nettoeinkommen des Haushalts stellt die Summe der individuellen Nettoeinkommen aller Haushaltsmitglieder dar. Das persönliche Einkommen sowie das Haushaltseinkommen sind im Mikrozensus nicht betragsgenau, sondern in Einkommensklassen angegeben (Abbildung 1). Mit dem Haushaltsnettoeinkommen wird die Summe sämtlicher Einkommen des Haushalts bzw. aller Haushaltsmitglieder (z. B. Lohn oder Gehalt, Unternehmereinkommen, Rente, Pension, öffentliche Unterstützungen, Einkommen aus Vermietung und Verpachtung und soziale Transferleistungen wie Kindergeld, Wohngeld, Bafög etc.) nach Abzug von Steuern erfragt. Das heißt der Mikrozensus enthält eine pauschale Frage nach dem gesamten Haushaltsnettoeinkommen, ohne nach einzelnen Einkommensarten zu differenzieren (vgl. Abbildung 1 und Abbildung 2).

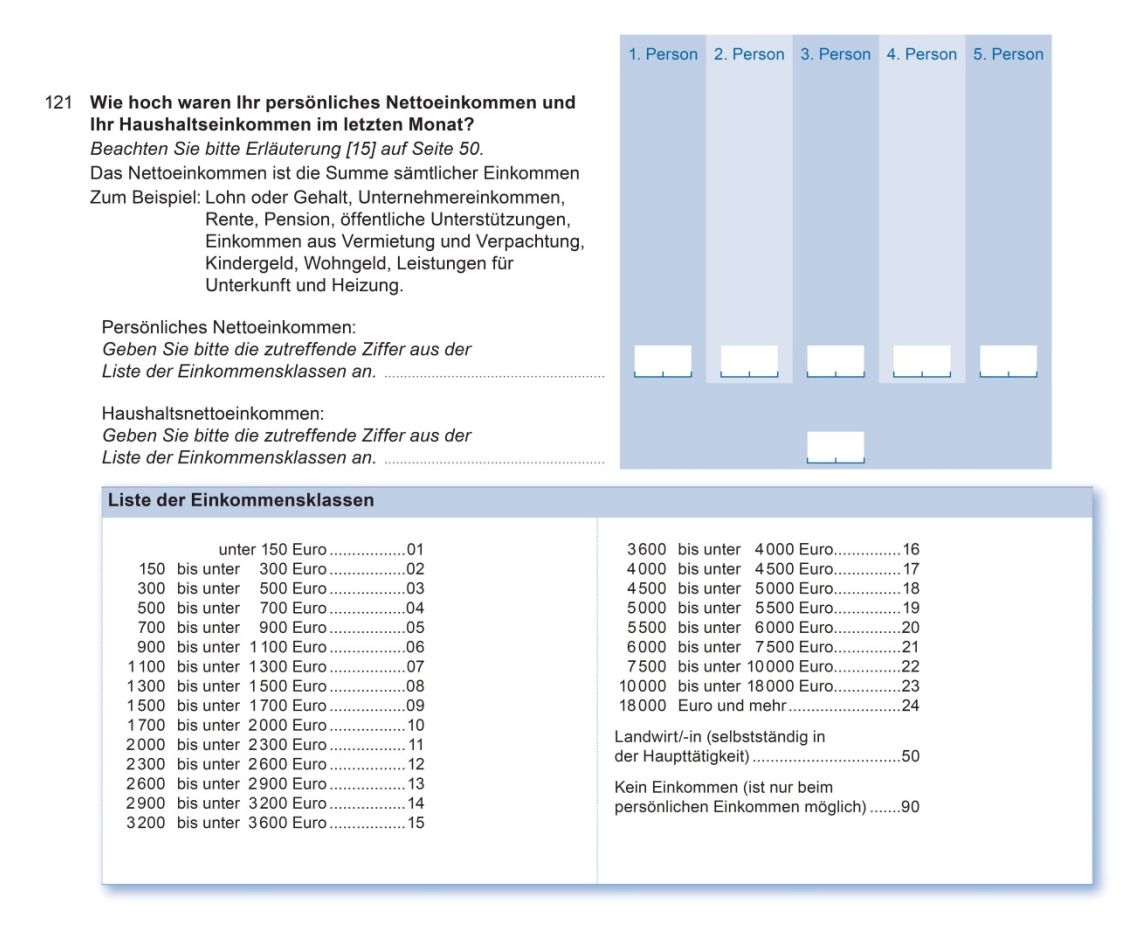

*Abbildung 1:* Frage nach dem Haushaltseinkommen im Mikrozensus, Auszug aus dem Fragebogen des Mikrozensus 2009

Zusätzlich werden die Befragten gebeten, folgende Erläuterung zu lesen (Abbildung 2).

#### [15] Nettoeinkommen

Geben Sie bei dieser Frage bitte die Summe sämtlicher Einkommensarten für jedes Haushaltsmitglied - also auch für Kinder - und des Haushalts an. Bitte beachten Sie, dass hier das Nettoeinkommen angegeben werden soll, also ohne Lohnsteuer, Kirchensteuer, Sozialversicherungsbeiträge u. ä. Beträge. Zuschüsse zum Vermögenswirksamen Sparen sind jedoch dem Nettoeinkommen zuzurechnen, ebenso Vorschüsse, Werkswohnungsmieten u. ä. Beträge. Auch Sachbezüge (Naturalbezüge, Deputate) sind hier anzugeben. Als selbstständige Landwirtin/selbstständiger Landwirt in der Haupttätigkeit brauchen Sie keine Angabe zur Höhe des Einkommens zu machen (Signatur "50").

*Abbildung 2:* Erläuterung zum Nettoeinkommen für die Befragten im Mikrozensus, Auszug aus dem Fragebogen des Mikrozensus 2009

Da nur monetäre Leistungen erfasst werden, wird das Haushaltseinkommen von Haushalten mit selbständigen Landwirten in der Haupttätigkeit nicht erfragt und ist somit in den Mikrozensusdaten nicht enthalten. Die Fragen zum Einkommen sind mit Auskunftspflicht belegt. Dennoch kommt es vor, dass Befragte keine Angabe zum Einkommen machen. Im Vergleich zu den freiwilligen Erhebungen wie SOEP oder EVS ist die Zahl der Antwortausfälle jedoch als gering einzustufen. Für Armutsanalysen im Vergleich der Bundesländer sind die großen Unterschiede der Ausfälle zwischen den Ländern jedoch kritisch (z. B. Berlin 0 % versus NRW 12 % im Mikrozensus 2011) (Schimpl-Neimanns 2014: 7). Diese gehen nach Auskunft von Mikrozensus-Referentinnen verschiedener Statistischer Landesämter offenbar auf die unterschiedliche Durchsetzung der Auskunftspflicht (wie Mahnungen, Zwangsgeld etc.) seitens der Landesämter zurück. Die Antwortausfälle zu "keine Angabe" beim Haushaltsnettoeinkommen variieren zwischen den verschiedenen Erhebungsjahren des Mikrozensus und scheinen zum Teil selektiv zu sein, was bei Armutsanalysen berücksichtigt werden muss (ausführlicher Kapitel [3.2\)](#page-12-0).

### <span id="page-12-0"></span>**3.2 Veränderungen in der Erhebung des Haushaltsnettoeinkommens**

Da sich der vorliegende Beitrag auf zeitvergleichende Auswertungen fokussiert, werden in diesem Abschnitt die wichtigsten Änderungen in der Erfassung des Haushaltsnettoeinkommens zusammengefasst (vgl. auch Lengerer und Boehle 2010). Verwendet werden dabei die der Wissenschaft zugänglichen Scientific Use Files. Diese stellen 70%-Unterstichproben der jeweiligen Mikrozensen dar und sind faktisch anonymisiert. Die Angabe zum Nettoeinkommen des Haushalts liegt ab dem Mikrozensus 1973 und für alle darauffolgenden Mikrozensuserhebungen vor und kann prinzipiell für die gesamte Zeitreihe verwendet werden.

#### *Einkommensklassen*

Für zeitvergleichende Analysen ist zunächst zu berücksichtigen, dass die Anzahl der Klassen im Zeitverlauf zunimmt und deren Breite zwischen den Erhebungszeitpunkten variiert [\(Tabelle 1\)](#page-14-0). Im Mikrozensus 1973 liegt das Haushaltsnettoeinkommen in 15 Klassen vor, wobei die obere Randklasse bereits bei 3.000 DM beginnt. Bis zum Mikrozensus 2009 steigt die Zahl der Einkommensklassen auf 24 an und die untere Grenze der nach oben offenen Randklasse erhöht sich bis auf 18.000 Euro.

#### *Berichtsmonat*

Das im Mikrozensus angegebene Nettoeinkommen des Haushalts ist bis einschließlich des Mikrozensus 2004 das Einkommen eines bestimmten Monats, der in aller Regel dem Monat entspricht, in dem auch die Berichtswoche liegt [\(Tabelle 1\)](#page-14-0). Aufgrund der Umstellung auf eine unterjährige Erhebung im Jahr 2005, bezieht sich die Einkommensangabe seither nicht mehr auf einen einzelnen Monat, sondern auf den letzten Monat vor der Befragung und variiert dementsprechend zwischen den Befragten. Infolge dieses methodischen Bruchs in der Erhebung lassen sich die Ergebnisse seit dem Mikrozensus 2005 im Prinzip nicht mehr uneingeschränkt mit den Ergebnissen der Vorjahre vergleichen. Zum Beispiel wurden Merkmale, die starken saisonalen oder konjunkturellen Schwankungen unterliegen (etwa die Zahl der Arbeitslosen oder der Erwerbstätigen), mit dem festen Berichtswochenkonzept im Frühjahr meist über- oder unterschätzt (Iversen 2007: 42). Da die Arbeitslosigkeit in einzelnen Sektoren wie der Bauwirtschaft v. a. in den Wintermonaten hoch ist, ist zu erwarten, dass seit der unterjährigen Erhebung 2005 mehr arbeitslose Personen befragt werden und daher auch mehr Armut abgebildet wird.

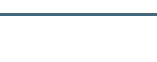

| Jahr | Variablenname<br>Haushaltsnetto-<br>einkommen | Berichtsmonat                | Erhebung der<br>Variable | Anzahl<br>Klassen | Niedrigste Klasse | Höchste Klasse       |
|------|-----------------------------------------------|------------------------------|--------------------------|-------------------|-------------------|----------------------|
| 1973 | EF56                                          | März                         | direkte Frage            | 15                | bis unter 150 DM  | 3.000 DM und mehr    |
| 1976 | EF56                                          | März                         | direkte Frage            | 15                | bis unter 150 DM  | 3.000 DM und mehr    |
| 1978 | EF56                                          | März                         | direkte Frage            | 18                | bis unter 300 DM  | 5.000 DM und mehr    |
| 1980 | EF56                                          | März                         | direkte Frage            | 18                | bis unter 300 DM  | 5.000 DM und mehr    |
| 1982 | EF56                                          | März                         | direkte Frage            | 18                | bis unter 300 DM  | 5.000 DM und mehr    |
| 1985 | EF182                                         | Mai                          | generiert <sup>b</sup>   | 18                | bis unter 300 DM  | 5.000 DM und mehr    |
| 1987 | EF182                                         | März                         | generiert <sup>b</sup>   | 18                | bis unter 300 DM  | 5.000 DM und mehr    |
| 1989 | EF182                                         | April                        | generiert <sup>b</sup>   | 18                | bis unter 300 DM  | 5.000 DM und mehr    |
| 1991 | EF182                                         | April                        | generiert <sup>b</sup>   | 18                | unter 300 DM      | 7.500 DM und mehr    |
| 1993 | EF182                                         | April                        | generiert <sup>b</sup>   | 18                | unter 300 DM      | 7.500 DM und mehr    |
| 1995 | EF182                                         | April                        | generiert <sup>b</sup>   | 18                | unter 300 DM      | 7.500 DM und mehr    |
| 1996 | EF539                                         | April                        | direkte Frage            | 21                | unter 300 DM      | 12.000 DM und mehr   |
| 1997 | EF539                                         | April                        | direkte Frage            | 21                | unter 300 DM      | 12.000 DM und mehr   |
| 1998 | EF539                                         | April                        | direkte Frage            | 21                | unter 300 DM      | 12.000 DM und mehr   |
| 1999 | EF539                                         | April                        | direkte Frage            | 21                | unter 300 DM      | 12.000 DM und mehr   |
| 2000 | EF539                                         | April                        | direkte Frage            | 24                | unter 300 DM      | 35.000 DM oder mehr  |
| 2001 | EF539                                         | April                        | direkte Frage            | 24                | unter 153 Euro    | 17.895 Euro und mehr |
| 2002 | EF539                                         | April                        | direkte Frage            | 24                | unter 150 Euro    | 18,000 Euro und mehr |
| 2003 | EF539                                         | April                        | direkte Frage            | 24                | unter 150 Euro    | 18,000 Euro und mehr |
| 2004 | EF539                                         | März                         | direkte Frage            | 24                | unter 150 Euro    | 18.000 Euro und mehr |
| 2005 | EF707                                         | "letzter Monat" <sup>a</sup> | direkte Frage            | 24                | unter 150 Euro    | 18,000 Euro und mehr |
| 2006 | EF707                                         | "letzter Monat" <sup>a</sup> | direkte Frage            | 24                | unter 150 Euro    | 18,000 Euro und mehr |
| 2007 | EF707                                         | "letzter Monat" <sup>a</sup> | direkte Frage            | 24                | unter 150 Euro    | 18.000 Euro und mehr |
| 2008 | EF707                                         | "letzter Monat" <sup>a</sup> | direkte Frage            | 24                | unter 150 Euro    | 18.000 Euro und mehr |
| 2009 | EF707                                         | "letzter Monat" <sup>a</sup> | direkte Frage            | 24                | unter 150 Euro    | 18.000 Euro und mehr |
| 2010 | EF707                                         | "letzter Monat" <sup>a</sup> | direkte Frage            | 24                | unter 150 Euro    | 18,000 Euro und mehr |
| 2011 | EF707                                         | "letzter Monat" <sup>a</sup> | direkte Frage            | 24                | unter 150 Euro    | 18.000 Euro und mehr |

<span id="page-14-0"></span>*Tabelle 1:* Haushaltsnettoeinkommen im Mikrozensus nach Erhebungsjahr, zeitlichem Bezug der Angabe, Erhebungsart und Eigenschaften der Einkommensklassen

<sup>a</sup> Umstellung von fester Berichtswoche im Frühjahr auf unterjährige, kontinuierliche Erhebung (gleitende Berichtswoche).

<sup>b</sup> Variable Haushaltsnettoeinkommen wird generiert aus den Angaben zum persönlichen Nettoeinkommen aller Haushaltsmitglieder.

#### *Direkt erhobene versus generierte Frage*

Die Angabe zum Nettoeinkommen des Haushalts liegt zwar seit dem Mikrozensus 1973 vor, basiert jedoch nicht immer auf einer direkten Frage, wie dies in Abbildung 1 und Abbildung 2 beispielhaft anhand des Fragebogentextes des Mikrozensus 2009 dargestellt wurde (Kapitel [3.1\)](#page-11-1). In den Jahren 1985 bis 1995 wird die Höhe des Haushaltseinkommens nicht über eine Frage direkt erfasst, sondern im Nachhinein aus den Angaben zum persönlichen Nettoeinkommen aller Haushaltsmitglieder generiert [\(Tabelle 1,](#page-14-0) farblich hervorgehoben). Das Statistische Bundesamt wendet hierzu folgendes Verfahren an: Zunächst wird die genaue Höhe des individuellen Einkommens aus der angegebenen Einkommensklasse auf Basis eines Zufallsprozesses geschätzt. Sodann werden die spitzen Einkommenswerte aller Personen im Haushalt aufsummiert und wiederum einer Einkommensklasse zugeordnet (Lengerer und Boehle 2010: G4f.). Ist das persönliche Einkommen nicht für alle Personen im Haushalt angegeben, d. h. liegt bei mindestens einer Person im Haushalt Item-Nonresponse vor, wird das Haushaltseinkommen nicht berechnet und dementsprechend auf einen ungültigen Wert gesetzt. Eine Ausnahme bildet der Mikrozensus 1985, in dem alle vorhandenen Angaben, unabhängig von fehlenden Angaben einzelner Haushaltsmitglieder, genutzt und aufsummiert werden [\(Tabelle 2\)](#page-15-0). In allen übrigen Jahren, d. h. in den Mikrozensen vor 1985 sowie ab 1996 enthält die Variable zum Haushaltsnettoeinkommen im Wesentlichen die Angabe aus der direkten Frage. In den Mikrozensen 1996 bis 2011 wird lediglich dann eine ergänzende Schätzung vorgenommen, wenn keine gültige Antwort auf die direkte Frage vorliegt. In den Jahren 1996 bis 2004 wird das Haushaltseinkommen vom Statistischen Bundesamt mittels des oben beschrieben Verfahrens aus den Angaben zum persönlichen Einkommen ermittelt – mit dem Unterschied, dass alle im Haushalt vorhandenen Einkommensangaben genutzt werden, unberücksichtigt, ob einzelne Personen eventuell keine Angabe gemacht haben. Liegt also beispielsweise für eine Person im Haushalt Item-Nonresponse vor, werden die persönlichen Nettoeinkommen aller übrigen Haushaltsmitglieder dennoch aufsummiert und als Einkommen des Haushalts ausgewiesen. Es wird nur dann kein Haushaltseinkommen berechnet, wenn alle Personen eines Haushalts hinsichtlich des persönlichen Einkommens keine gültige Angabe gemacht haben oder kein Einkommen beziehen. Auch für eine allein im Haushalt lebende Person, deren persönliches Nettoeinkommen nicht vorliegt, wird kein Haushaltseinkommen generiert. In den Mikrozensen 2005 bis 2011 wird nur dann eine Schätzung des Haushaltseinkommens (EF707) auf Basis des persönlichen Einkommens vorgenommen, wenn für alle Personen im Haushalt gültige Angaben bei der Frage nach dem persönlichen Einkommen vorliegen. Trifft dies nicht zu, so wird (wie in den Jahren 1985 bis 1995) das Haushaltseinkommen nicht berechnet und dementsprechend auf einen ungültigen Wert gesetzt (Tabelle  $2$ ). $6$ 

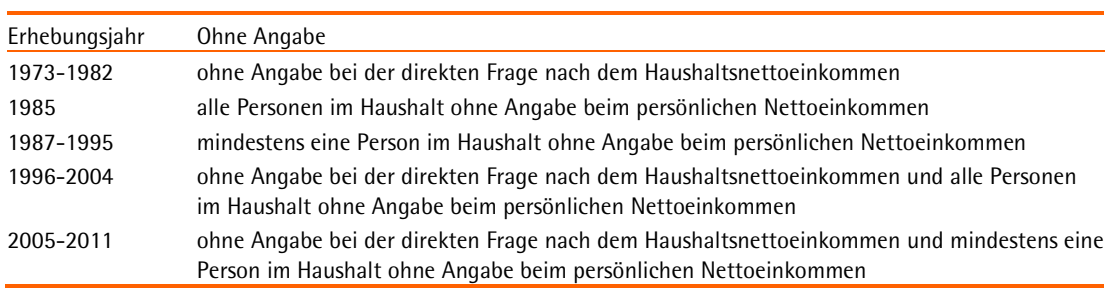

<span id="page-15-0"></span>*Tabelle 2:* Haushalte "ohne Angabe" beim Haushaltsnettoeinkommen

Quelle: Lengerer und Boehle 2010: G10.

<span id="page-15-1"></span>L

Obgleich die Fragen zum Einkommen mit Auskunftspflicht belegt sind, kommt es vor, dass Befragte keine Angabe zum Einkommen machen. Betrachtet man die Ausfallquote über die Zeit, so fällt auf, dass sie nicht konstant ist, sondern systematisch mit Veränderungen in der Erhebung des Haushaltseinkommens variiert (Abbildung 3).

<sup>6</sup> <http://www.gesis.org/missy/fileadmin/missy/daten/methodenpapiere/Nettoeinkommen.pdf>

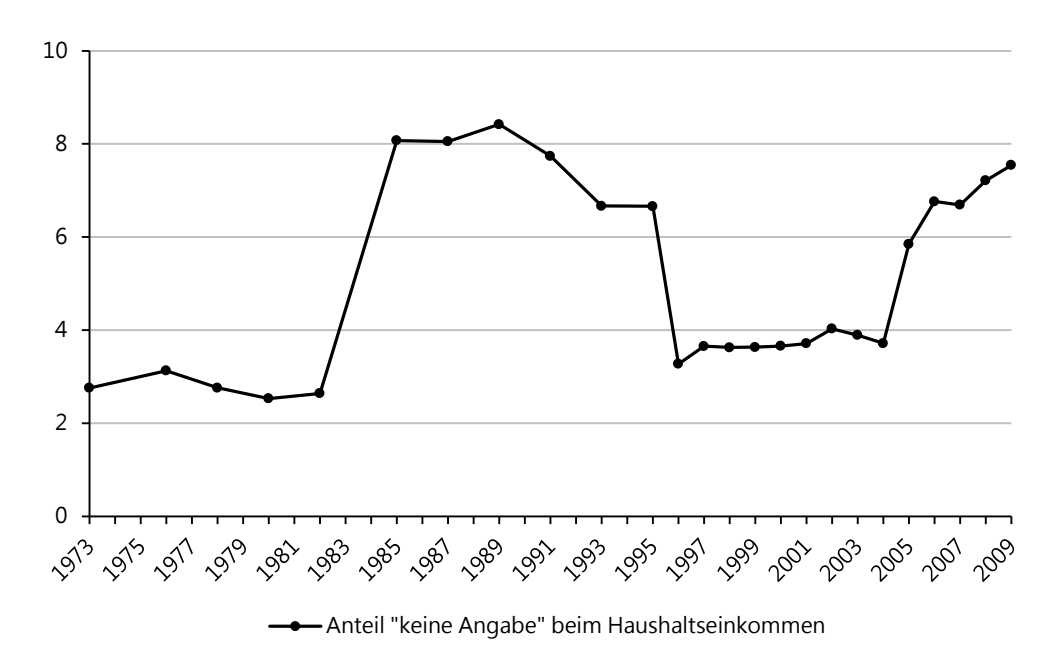

Quelle: Mikrozensus Scientific Use Files 1973-2009, nur Westdeutschland, eigene Berechnungen. Die genauen Werte der Ausfallquoten können [Tabelle 3](#page-18-0) entnommen werden.

*Abbildung 3:* Ausfallquote der Variable Haushaltsnettoeinkommen nach Erhebungsjahr (in Prozent)

Die Veränderungen der Anteile ohne Angabe beim Haushaltseinkommen resultieren ersichtlich aus den in den letzten Abschnitten aufgeführten Veränderungen der Vorgehensweise, auf welche Art das Haushaltseinkommen aus den im Haushalt verfügbaren Angaben zum persönlichen Einkommen (ergänzend) berechnet wird [\(Tabelle 1,](#page-14-0) [Tabelle 2\)](#page-15-0). So steigt die Ausfallquote von knapp 3 Prozent im Jahr 1982 auf 8 Prozent im Jahr 1985, verbunden mit dem Übergang von der direkten zur generierten Erfassung des Haushaltseinkommens, stark an. Die auffällig hohen Ausfallquoten im Zeitabschnitt 1987 bis 1995 erklären sich dadurch, dass das Haushaltseinkommen hier nicht berechnet wird, sofern mindestens eine Person im Haushalt keine Angabe zum persönlichen Einkommen macht. Mit der erneuten Rückkehr von der generierten zur direkten Erfragung der Variable nach dem Jahr 1995 sinkt die Ausfallquote wieder auf das vorherige 3-Prozent-Niveau zurück und steigt erst wieder von 2004 auf 2005 stark an, als nur dann (wie in den Jahren 1987 bis 1995) eine Hinzuschätzung zur direkten Erfragung des Haushaltseinkommen im Falle von Item-Nonresponse vorgenommen wird, sofern für alle Personen im Haushalt gültige Angaben bei den persönlichen Einkommen vorliegen.

Mögliche Verzerrungen hängen jedoch nicht nur vom Anteil ausgefallener Haushalte, sondern auch von der Kovariation der interessierenden Variablen mit dem Ausfall ab. Eine Prüfung ergab, dass die Ausfälle nicht systematisch mit den typischerweise eng mit dem Armutsrisiko in Zusammenhang stehenden Merkmalen wie Bildung, Alter und Staatsangehörigkeit des Haupteinkommensbeziehers bzw. der Haupteinkommensbezieherin variieren (Ergebnisse nicht dargestellt).<sup>[7](#page-16-0)</sup> Allerdings zeigen sich selektive Antwortausfälle für bestimmte Gruppen des überwiegenden Lebensunterhalts und nach der

 $\overline{a}$ 

<span id="page-16-0"></span><sup>7</sup> Überdurchschnittliche Ausfälle beim Haushaltseinkommen finden sich in der Zeitreihe 1973-2009 in einigen Zeitabschnitten vor allem bei jungen (18-24 Jahre) und bei älteren Haupteinkommensbeziehern (über 65 Jahre). Ähnlich verhält es sich mit der Staatsangehörigkeit: In einigen Zeitabschnitten weisen deutsche, in anderen ausländische Haupteinkommensbezieher überdurchschnittliche Ausfallquoten auf. Haupteinkommensbezieher ohne Bildungsabschluss weisen erst in den Jahren nach 2004 weit überdurchschnittliche und ansteigende Ausfallquoten auf.

Stellung im Beruf [\(Tabelle 3\)](#page-18-0): Haushalte mit Haupteinkommensbezieher/innen mit in der Regel hohem Einkommen (überwiegender Lebensunterhalt besteht aus eigenem Vermögen, Stellung im Beruf = Selbstständige) bzw. geringen Einkommen (überwiegender Lebensunterhalt besteht aus Sozialhilfe) weisen überdurchschnittliche Antwortausfälle auf. Dieses deutet auf "missing not at random" hin und muss daher in zeitvergleichenden Armutsanalysen berücksichtigt werden. Die Missing-Werte aller Ausprägungen sind entsprechend der erhebungsbedingten Schwankungen in den Zeitabschnitten 1985 bis 1995 und 2005 bis 2009 (Abbildung 3) besonders hoch.

|      | Gesamt | Stellung im Beruf des Haupteinkommensbeziehers |        |             | Überwiegender Lebensunterhalt <sup>a</sup> des Haupteinkommensbeziehers |                              |                                          |                               |                   |                     |                          |
|------|--------|------------------------------------------------|--------|-------------|-------------------------------------------------------------------------|------------------------------|------------------------------------------|-------------------------------|-------------------|---------------------|--------------------------|
| Jahr |        | Selbständige                                   | Beamte | Angestellte | Arbeiter                                                                | Erwerbs-/<br>Berufstätigkeit | Arbeitslosengeld/<br>-hilfe <sup>b</sup> | Unterhalt durch<br>Angehörige | Rente/<br>Pension | Eigenes<br>Vermögen | Sozialhilfe <sup>c</sup> |
| 1973 | 2,8    | 5,8                                            | 1,6    | 2,5         | 2,0                                                                     |                              |                                          |                               |                   |                     |                          |
| 1976 | 3,1    | 5,9                                            | 1,8    | 2,9         | 2,0                                                                     |                              |                                          |                               |                   |                     |                          |
| 1978 | 2,8    | 6,0                                            | 1,5    | 2,9         | 1,4                                                                     |                              |                                          |                               |                   |                     |                          |
| 1980 | 2,5    | 5,9                                            | 1,5    | 2,5         | 1,4                                                                     |                              |                                          |                               |                   |                     |                          |
| 1982 | 2,6    | 5,8                                            | 1,5    | 2,4         | 1,5                                                                     |                              |                                          |                               |                   |                     |                          |
| 1985 | 8,1    | 13,6                                           | 4,9    | 6,9         | 5,8                                                                     | 7,3                          | 9,4                                      | 8,7                           | 7,7               | 19,4                | 14,7                     |
| 1987 | 8,1    | 13,4                                           | 4,8    | 6,8         | 5,7                                                                     | 7,3                          | 9,1                                      | 8,4                           | 7,8               | 21,6                | 18,9                     |
| 1989 | 8,4    | 11,9                                           | 6,1    | 8,3         | 6,5                                                                     | 7,6                          | 9,3                                      | 9,0                           | 8,2               | 20,3                | 16,3                     |
| 1991 | 7,7    | 11,5                                           | 6,7    | 7,0         | 5,8                                                                     | 6,7                          | 7,3                                      | 9,3                           | 7,0               | 18,9                | 19,3                     |
| 1993 | 6,7    | 9,9                                            | 4,6    | 6,2         | 5,1                                                                     | 6,3                          | 7,1                                      | 6,9                           | 6,4               | 17,1                | 18,4                     |
| 1995 | 6,7    | 9,0                                            | 4,5    | 6,6         | 5,1                                                                     | 6,4                          | 7,4                                      | 6,7                           | 6,5               | 17,6                | 12,4                     |
| 1996 | 3,3    | 6,1                                            | 1,5    | 2,7         | 2,2                                                                     | 3,1                          | 2,4                                      | 3,2                           | 3,8               | 8,4                 | 4,1                      |
| 1997 | 3,7    | 6,6                                            | 1,8    | 2,9         | 2,6                                                                     | 3,4                          | 2,7                                      | 3,5                           | 4,5               | 7,9                 | 4,3                      |
| 1998 | 3,6    | 7,1                                            | 2,0    | 2,9         | 2,3                                                                     | 3,4                          | 2,6                                      | 3,4                           | 4,4               | 9,8                 | 4,3                      |
| 1999 | 3,6    | 6,6                                            | 1,8    | 2,9         | 2,5                                                                     | 3,3                          | 2,4                                      | 3,5                           | 4,4               | 9,3                 | 5,4                      |
| 2000 | 3,7    | 6,3                                            | 2,0    | 2,8         | 2,4                                                                     | 3,3                          | 2,8                                      | 3,4                           | 4,7               | 9,1                 | 4,2                      |
| 2001 | 3,7    | 6,6                                            | 2,1    | 2,9         | 2,5                                                                     | 3,4                          | 2,6                                      | 3,5                           | 4,6               | 9,3                 | 4,5                      |
| 2002 | 4,0    | 7,2                                            | 2,2    | 3,1         | 2,5                                                                     | 3,7                          | 2,8                                      | 3,9                           | 5,0               | 10,1                | 5,0                      |
| 2003 | 3,9    | 7,0                                            | 2,1    | 3,0         | 2,4                                                                     | 3,6                          | 2,9                                      | 3,7                           | 4,8               | 9,7                 | 5,4                      |
| 2004 | 3,7    | 7,1                                            | 2,1    | 2,8         | 2,5                                                                     | 3,5                          | 2,5                                      | 3,6                           | 4,4               | 9,8                 | 4,5                      |
| 2005 | 5,8    | 8,4                                            | 4,0    | 5,2         | 4,3                                                                     | 5,8                          | 5,2                                      | 5,9                           | 5,9               | 13,1                | 8,3                      |
| 2006 | 6,8    | 9,7                                            | 4,2    | 5,8         | 5,1                                                                     | 6,6                          | 5,7                                      | 6,9                           | 7,0               | 14,9                | 10,5                     |
| 2007 | 6,7    | 9,3                                            | 4,4    | 5,7         | 5,2                                                                     | 6,4                          | 6,3                                      | 6,8                           | 7,0               | 13,6                | 10,3                     |
| 2008 | 7,2    | 9,9                                            | 4,2    | 6,3         | 5,4                                                                     | 6,8                          | 8,0                                      | 7,4                           | 7,5               | 14,9                | 8,4                      |
| 2009 | 7,5    | 10,3                                           | 4,9    | 6,6         | 5,4                                                                     | 7,0                          | 7,9                                      | 7,8                           | 8,0               | 14,3                | 8,3                      |

*Tabelle 3:* Ausfallquote der Variable Haushaltsnettoeinkommen nach Erhebungsjahr, Stellung im Beruf und überwiegendem Lebensunterhalt (in Prozent)

<span id="page-18-0"></span>Quelle: Mikrozensus Scientific Use Files 1973-2009, nur Westdeutschland, eigene Berechnungen.<br>ª Harmonisierte Variable ueblu\_3 aus dem Mikrozensus-Trendfile (Lengerer und Boehle 2010: G12f.).<br>ʰ ab MZ05: ALG I/ALG II, ab

 $\rm ^c$  ab MZ07: Laufende Hilfe zum Lebensunterhalt, Grundsicherung.

Für zeitvergleichende Analysen ist ferner zu berücksichtigen, dass die "Entfällt"-Kategorie der hauptberuflichen selbständigen Landwirte in den 1970er Jahren noch stärker besetzt war und seither im Zuge des sektoralen Wandels kontinuierlich abgenommen hat.

## <span id="page-20-0"></span>**4 Probleme der Einkommenserhebung für (zeitvergleichende) Armutsanalysen**

Vorliegend wird die Maßzahl der relativen Einkommensarmut als Indikator zur Messung materieller Benachteiligung herangezogen (Kapitel [2\)](#page-10-0). Für Analysen der Einkommensverteilung und Einkommensarmut galten lange Zeit sowohl die pauschale Erfragung sämtlicher Einkommensarten als auch die Erhebung in Einkommensklassen als problematisch (v. a. Strengmann-Kuhn 1999) (Kapitel [3.1\)](#page-11-1). Mit der pauschalen Einkommensabfrage ohne nach einzelnen Einkommensarten zu differenzieren, ist die Gefahr verbunden, dass einzelne Einkommensbestandteile vergessen werden und das Haushaltseinkommen in der Folge unterschätzt wird. Die klassierte Erhebung bringt potentiell Probleme bei der Berechnung von Äquivalenzeinkommen, Armutsschwellen und Armutsquoten mit sich: Bei der Bestimmung, ob Personen und ihre Haushalte nach der relativen Einkommensdefinition "arm" oder "nicht arm" sind, wird das Haushaltsnettoäquivalenzeinkommen mit der ermittelten Armutsgrenze verglichen. Liegt das Einkommen unter der definierten Armutsgrenze, wird der Haushalt als "arm" eingestuft. Dieses für metrisch skalierte Variablen unproblematische Verfahren erweist sich bei ordinalen Einkommensklassen als schwierig. Unter der Annahme einer Gleichverteilung innerhalb der Klassen könnten dazu die Klassen durch ihre jeweilige Mitte ersetzt werden. Das ist jedoch problematisch für diejenigen Haushalte, die einer Einkommensklasse angehören, in der die Armutsgrenze liegt. Diese werden entweder komplett als "arm" oder als "nicht arm" eingestuft, je nachdem, ob der Schwellenwert höher oder niedriger liegt als der Wert der Klassenmitte, durch den die Klasse repräsentiert wird. Dadurch käme es gerade in zeitvergleichenden Analysen zu Brüchen, da die Klassen und deren Breite sich zwischen den Erhebungsjahren unterscheiden (Kapitel [3.2\)](#page-12-0). Liegt eine Armutsgrenze in einem Jahr zum Beispiel bei 620 Euro, werden alle Haushalte, deren Haushaltseinkommen in der Klasse 500-700 Euro liegt, als "arm" gezählt, da die Klassenmitte bei 600 Euro liegt. Läge die Armutsgrenze jedoch um nur 30 Euro niedriger, bei 590 Euro, so wären alle Haushalte dieser Klasse "nicht arm". Berechnet man auf dieser Grundlage Armutsquoten, so sind mit geringen Schwankungen der Medianeinkommen und damit der Armutsgrenzen starke Schwankungen der Armutsquote verbunden, die jedoch keine realen, etwa durch Arbeitsmarktveränderungen erzeugten Schwankungen darstellen, sondern statistische Artefakte sind (vgl. Abbildung 4). Der Trendverlauf der Armut spiegelt in Abbildung 4 also auch Veränderungen der Einkommensklassen und der Armutsgrenzen wider (hier: 50% gewichtet nach der alten OECD-Skala).<sup>[8](#page-20-1)</sup> Die Armutsentwicklung von 1973 bis 2009 wird hier am Beispiel der Bevölkerung in Haushalten mit Kindern unter 18 Jahre (Familienhaushalte), in Haushalten ohne Kinder unter 18 Jahre und der Bevölkerung in (Privat-) Haushalten insgesamt dargestellt.

Stauder und Hüning (2004) haben nun ein Berechnungsverfahren entwickelt, dass es gerade für die Haushalte der "kritischen Einkommensklassen" ermöglicht, weniger sensitiv auf den Wert der Armutsgrenze zu reagieren. Nach der Umsetzung dieses Verfahrens zeigen sich wesentlich glattere und auch mit anderen Datenquellen kompatible Verläufe (Abbildung 5) (eine genaue Erläuterung des Verfahrens folgt in Kapitel [5](#page-23-0) und die konkrete Berechnung in Kapitel 6).

 $\overline{a}$ 

<span id="page-20-1"></span><sup>8</sup> Für den innerdeutschen Zeitvergleich der letzten vier Jahrzehnte sollte die Bedarfsgewichtung auf die deutschen Gegebenheiten abgestimmt und plausibel für den deutschen sozialstaatlichen Kontext sein. Hierfür erscheint die alte OECD-Skala eher geeignet als die im internationalen Kontext gebräuchliche neue OECD-Skala, da ihre Gewichte denen der BSHG- und der SGBII-Skala wesentlich näher kommen.

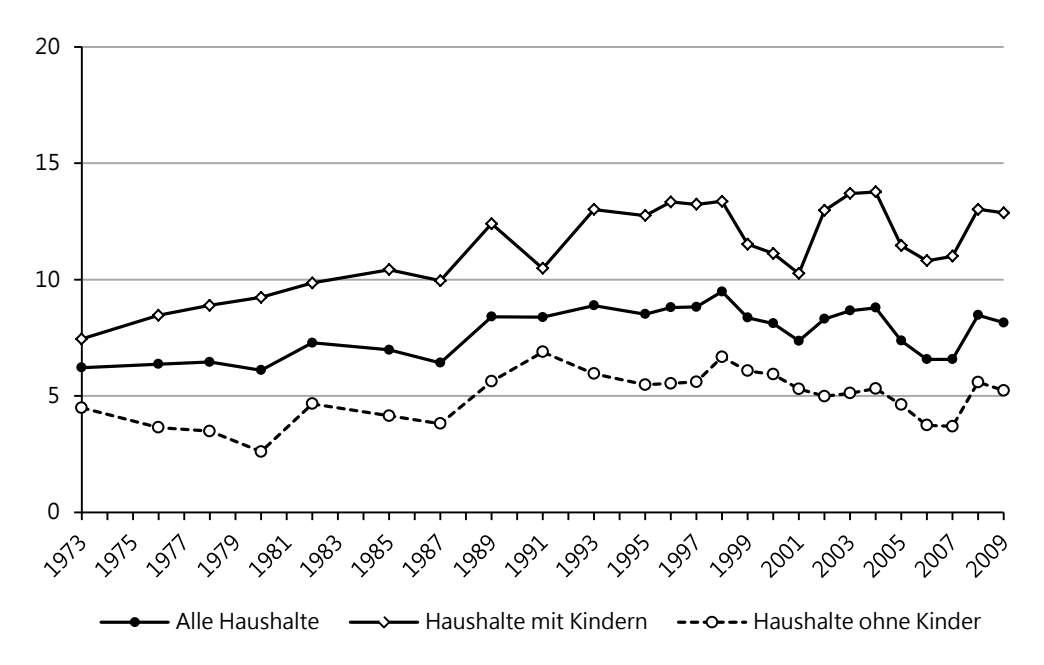

<sup>a</sup> 50%-Grenze, Median, alte OECD-Skala, getrennte Medianeinkommen für Ost/West. Quelle: Mikrozensus Scientific Use Files 1973-2009, eigene Berechnungen. Personen in Haushalten mit Kindern unter 18 Jahren, ohne Kinder unter 18 Jahren und in allen Privathaushalten.

Abbildung 4: Armutsquoten<sup>a</sup> von Personen nach Haushaltstyp, Westdeutschland, nach einfacher Berechnung über die Klassenmitte

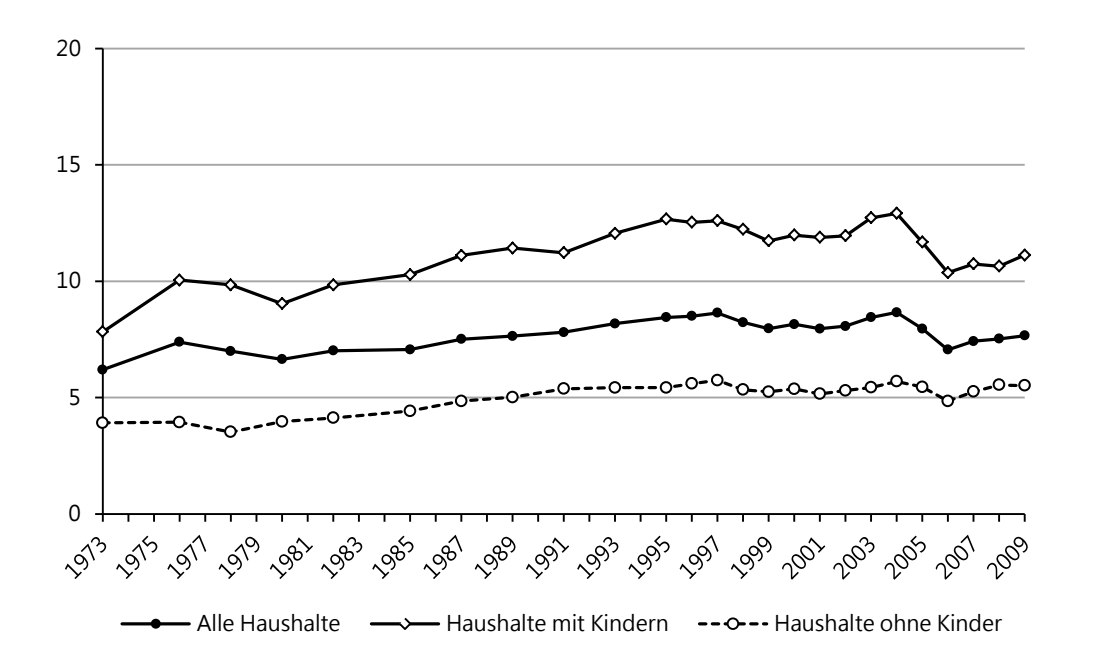

<sup>a</sup> 50%-Grenze, Median, alte OECD-Skala, getrennte Medianeinkommen für Ost/West. Quelle: Mikrozensus Scientific Use Files 1973-2009, eigene Berechnungen. Personen in Haushalten mit Kindern unter 18 Jahren, ohne Kinder unter 18 Jahren und in allen Privathaushalten.

Abbildung 5: Armutsquoten<sup>a</sup> von Personen nach Haushaltstyp, Westdeutschland, nach der Berechnungsmethode von Stauder und Hüning (2004)

Vergleicht man die Entwicklung der Armutsquoten der Gesamtbevölkerung sowie der Bevölkerung in Haushalten mit und Haushalten ohne minderjährige Kinder über die Zeit nach den beiden Berechnungsverfahren, so zeigen sich deutliche Unterschiede in den Trendlinien (Abbildungen 4 und 5). Sprünge lassen sich nach der einfachen Berechnung über die Klassenmitte in allen drei Linien vor allem in solchen Jahren feststellen, in denen sich die Armutsgrenzen und die Einkommensklassen verändert haben (vgl. Kapitel [3.2,](#page-12-0) Tabelle 1). Da Haushalte mit Kindern von allen drei Gruppen die höchsten Armutsquoten aufweisen, d. h. die meisten Personen in die armen Einkommensklassen speisen, sind hier auch die Sprünge nach der einfachen Armutsberechnung über die Klassenmitte größer als in den beiden anderen Gruppen. Bei Personen in Haushalten insgesamt, also der quantitativ größten Gruppe sind die Differenzen der Berechnungsart am geringsten, jedoch zeigen sich auch hier in Abbildung 4 deutliche Sprünge, die aus der klassierten Einkommenserhebung resultieren. Der Effekt der Berechnung nach Stauder und Hüning ist also offenbar umso größer, je mehr Arme es gibt und je größer die untersuchte Bevölkerungsgruppe ist. Ein durch die Umstellung von der festen Berichtswoche im Frühjahr auf die unterjährige Erhebung seit 2005 erzeugter Anstieg der Armut (Kapitel [3.2\)](#page-12-0) lässt sich in den Zeitreihen nicht feststellen.

Die nach dem Berechnungsverfahren von Stauder und Hüning ermittelte Armutsentwicklung in Abbildung 5 erweist sich als relativ robust gegenüber Veränderungen der Einkommensklassen und der sich jährlich verändernden Armutsgrenzen. Die Entwicklung der Armutsquoten der Personen in allen Haushalten lässt sich stattdessen insbesondere auf die bekannten arbeitsmarktbedingten Schwankungen zurückführen und wird auch mit anderen Datenquellen abgebildet: [9](#page-22-0) Beginnend mit der Ölkrise 1973, die ausgeprägte Rezessionen in den Jahren 1974/75 und 1981/82 einleitet, erhöht sich vor allem bis Ende der 1980er Jahre die Einkommensarmut der Familienhaushalte. Diese entfernt sich auch weiter vom allgemeinen Armutsrisiko. Der Armutsanstieg von Personen in allen Haushalten und Haushalten ohne Kinder fällt im Vergleich dazu gering aus. Nach der Wiedervereinigung kommt es 1992/1993 zu einer weiteren Rezession, im Zuge derer sich die familialen Armutsrisiken wiederum stärker erhöhen als die der anderen Gruppen. Nach zunächst stagnierendem bis leicht sinkendem Armutsniveau Mitte bis Ende der 1990er Jahre, kommt es zunächst wieder in allen Gruppen zu einem Anstieg der Armut, bevor sich schließlich nach dem Jahr 2004, das eine Phase des wirtschaftlichen Aufschwungs und verringerter Arbeitslosigkeit einleitet, ein deutliches Absinken der Armutsrisiken der Personen in allen Haushaltstypen feststellen lässt. Der rückläufige Trend kehrt sich jedoch seit 2006 wieder in einen kontinuierlichen Anstieg der Armut bis 2009 um, der zum Teil mit den sozialpolitischen Kürzungen im Rahmen der 2005 eingeführten Hartz-Gesetze und mit einer Zunahme des Niedriglohnsektors in Zusammenhang gebracht wird (z. B. Heyne 2012). Weiterführende Mikrozensus-Zeitreihen der Statistischen Ämter des Bundes und der Länder verweisen auf weiterhin steigende Armutsrisiken von 20[10](#page-22-1) bis 2013,<sup>10</sup> während auf Basis des SOEP sinkende und sich einpendelnde Armutsrisiken seit 2010 (bis 2012) berichtet werden (Goebel et al. 2015: 578).

Zusammenfassend lässt sich festhalten, dass die klassierte Einkommenserhebung des Mikrozensus gerade für zeitvergleichende Armutsanalysen problematisch und daher ein rechnerischer Umweg notwendig ist. Unter einfacher Verwendung der Klassenmitte besteht die Gefahr, statistische Artefakte in Zeitreihen zu erhalten und eventuell fehlerhafte sozialpolitische Schlussfolgerungen zu ziehen.

 $\overline{a}$ 

<span id="page-22-0"></span><sup>9</sup> z. B. Grabka et al. 2012: 8 mit SOEP-Daten (SOEP Zeitreihen beginnen erst im Jahr 1984). Zum Vergleich von SOEP-, EVS-, EU SILC- und Mikrozensus-Armutstrends der Jahre 1995 bis 2011 vgl. Grabka et al. 2012: 12f.

<span id="page-22-1"></span><http://www.amtliche-sozialberichterstattung.de/>

## <span id="page-23-0"></span>**5 Der Lösungsansatz von Stauder und Hüning: Haushaltsspezifische Armutswahrscheinlichkeiten**

Das Berechnungsverfahren von Stauder und Hüning (2004) begegnet dem Informationsverlust, der aufgrund der klassierten Einkommensabfrage besteht, durch die Berechnung von haushaltsspezifischen Armutswahrscheinlichkeiten in den kritischen Einkommensklassen. Das Verfahren wird nachfolgend in seinen Grundzügen vorgestellt. Für eine detailliertere Darstellung sei an die Autoren dieses Verfahrens (Stauder und Hüning 2004: 24-26) sowie an Gerhardt et al. (2009: 7-8) verwiesen.<sup>[11](#page-23-1)</sup> Grundlegend ist dabei die Annahme über die Verteilung der Haushaltseinkommen innerhalb der Klasse. Denn auf dieser Basis wird es möglich, die Haushalte, deren Einkommen in der kritischen Klasse liegt (vgl. Kapitel [4\)](#page-20-0), zwischen "armen" und "nicht armen" Haushalten aufzuteilen. Die Autoren nehmen für alle Haushalte innerhalb einer Einkommensklasse an, dass jedes Einkommen innerhalb der Klassengrenzen gleich wahrscheinlich ist (ebd.: 25). Für Haushalte, die Einkommensklassen angehören, deren Obergrenze kleiner oder gleich ist als der jeweilige Schwellenwert der Armutsgrenze wird nun eine Armutswahrscheinlichkeit von 1 angenommen. Für Haushalte, die Einkommensklassen angehören, deren Untergrenze höher liegt als die Schwelle wird eine Armutswahrscheinlichkeit von 0 angenommen. Jene Haushalte, die Einkommensklassen angehören, die durch die für den Haushalt relevante Schwelle geteilt werden, besitzen – bei der Annahme der Gleichverteilung – eine Armutswahrscheinlichkeit zwischen 0 und 1, die sich aus dem Abstand der Armutsgrenze zur Klassenuntergrenze relativ zur Klassenbreite bemisst. Eine formale Berechnung der Armutswahrscheinlichkeit findet sich in den Gleichungen 1 bis 3 (Stauder und Hüning 2004: 25), eine schematische Darstellung in Abbildung 6.

$$
AW_x = 1 \qquad \qquad \text{wenn gilt:} \qquad \qquad O_x \le S_x \tag{1}
$$

$$
AW_x = \frac{S_x - U_x}{O_x - U_x} \quad \text{wenn gilt:} \quad U_x \le S_x < O_x \tag{2}
$$

$$
AW_x = 0 \t \t \text{wenn gilt:} \t S_x < U_x \t (3)
$$

wobei:

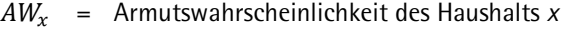

 $S_x$  = für den Haushalt *x* gültige Armutsschwelle

(abhängig von der Haushaltszusammensetzung)

- $U_r$  = Untergrenze der Einkommensklasse, in der das Haushaltseinkommen des Haushalts *x* liegt
- $O_r$  = Obergrenze der Einkommensklasse, in der das Haushaltseinkommen des Haushalts *x* liegt

<span id="page-23-1"></span><sup>11</sup> Eine Zusammenfassung aus diesen Quellen stellt auch IT NRW bereit, zu finden unter: [http://www.amtliche](http://www.amtliche-sozialberichterstattung.de/pdf/Berechnung%20von%20Armutsgefaehrdungsquoten_090518.pdf)[sozialberichterstattung.de/pdf/Berechnung%20von%20Armutsgefaehrdungsquoten\\_090518.pdf](http://www.amtliche-sozialberichterstattung.de/pdf/Berechnung%20von%20Armutsgefaehrdungsquoten_090518.pdf)

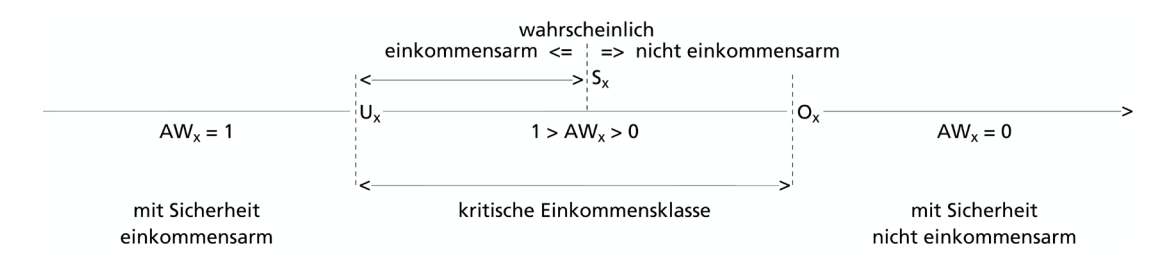

Quelle: Gerhardt et al. 2009: 8.

*Abbildung 6:* Schematische Aufteilung der kritischen Einkommensklasse zwischen armer und nicht armer Bevölkerung nach Stauder und Hüning (2004)

Gerhardt et al. (2009) haben dieses Verfahren ebenfalls angewendet und kommen nach einem Abgleich von EVS- und Mikrozensusdaten zu dem Ergebnis, dass eine klassierte Einkommenserhebung für Analysen zur relativen Einkommensarmut unproblematisch ist, wenn dieses Berechnungsverfahren zum Einsatz kommt. Berechnungen auf Basis von EVS-Daten ergeben, dass sich unter diesen Voraussetzungen die Mediannettoäquivalenzeinkommen und die Armutsindikatoren auf Basis nachträglich klassierter Einkommensangaben nur minimal verändern (S. 21). Die Berechnungen des vorliegenden Beitrags ergänzen, dass (nur) unter Berücksichtigung dieses rechnerischen Ansatzes valide Armutstrends mit dem Mikrozensus erzeugt werden können (Kapitel 4).

Bleibt noch die Problematik der pauschalen Einkommensabfrage (Kapitel 3.1). Es ist bekannt, dass Befragte vor allem solche Einkommensbestandteile angeben, die regelmäßig eingehen und die einen relevanten Anteil am gesamten Haushaltseinkommen haben. Unregelmäßige und geringere Einkommensbestandteile werden hingegen häufig vergessen, so dass das Niveau der Einkommen in der Folge unterschätzt wird. Stauder und Hüning (2004) stellen jedoch fest, dass die pauschale Selbsteinstufung zentrale Maßzahlen der relativen Einkommensverteilung wie Gini-Koeffizient und die auf ihre Art berechnete relative Einkommensarmut "kaum beeinflusst" (S. 29). Auch Gerhardt et al. (2009) finden zwar eine Unterschätzung des Einkommensniveaus und damit auch des Niveaus der Armutsrisikoschwelle, auf die Höhe der Armutsquoten wirkt sich die Art der Einkommenserfassung dagegen jedoch vergleichsweise gering aus (S. 22).

Die klassierte Einkommenserhebung wie auch die pauschale Selbsteinstufung in der Einkommenserhebung [\(3.1\)](#page-11-1) stellen somit keine Hindernisse zur Nutzung des Mikrozensus für Analysen zur relativen Einkommensarmut dar, sofern ein geeignetes Berechnungsverfahren angewendet wird.

### <span id="page-25-0"></span>**6 Tool zur Berechnung von Armut mit dem Mikrozensus**

Im Folgenden wird anhand einer SPSS-Syntaxroutine aufgeführt, wie der Lösungsansatz haushaltsspezifischer Armutswahrscheinlichkeiten von Stauder und Hüning (2004) (Kapite[l 5\)](#page-23-0) konkret umgesetzt werden kann. Die Anleitung ist dabei auf zeitvergleichende Analysen ausgerichtet, da die jährlich repräsentativen Querschnitte des Mikrozensus für dieses Untersuchungsfeld wesentliche Vorzüge bieten. Das Tool ist jedoch derart geschrieben, dass es für jeden beliebigen Querschnitt aus dem Zeitraum 1973 bis 2011 angewendet werden kann. Es werden genauer für alle verfügbaren Erhebungsjahre 1973, 1976, 1978, 1980, 1982, 1985, 1987, 1989,1991, 1993, 1995-2011 Armutsvariablen generiert.

Die Syntax ist wie folgt zu zitieren:

Mara Boehle (2015): Armutsmessung mit dem Mikrozensus: Methodische Aspekte und Umsetzung für Querschnitts- und Trendanalysen. GESIS Papers 2015/16. Köln: GESIS – Leibniz-Institut für Sozialwissenschaften.

#### <span id="page-26-0"></span> $6.1$ SPSS-Syntaxroutine zur Schätzung haushaltsspezifischer Armutswahrscheinlichkeiten

```
* Tool zur Berechnung von Armut mit dem Mikrozensus
* Zur Verwendung der Mikrozensen 1973 bis 2011
* Mara Boehle
* Programmname: armut_mz_1973_2011.sps
* Programmversion: 10.08.2015
* SPSS-Version: 22.0
* Zitierweise des Tools:
* Mara Boehle (2015): Armutsmessung mit dem Mikrozensus:
                Methodische Aspekte und Umsetzung fuer
                Ouerschnitts- und Trendanalysen.
                GESIS Papers 2015/16. Koeln:
                GESIS - Leibniz-Institut fuer Sozialwissenschaften..
* Mara Boeble
* Johannes Gutenberg-Universitaet Mainz
* Institut fuer Soziologie
* E-Mail: mara.boehle@uni-mainz.de
* Der Beitrag entstand im Rahmen des im German Microdata Lab (GML) der GESIS
* durchgefuehrten DFG-Projekts: "Ursachen und Wandel familialer Armut in .
* Deutschland, 1962 bis 2009. Eine theoretische und empirische Analyse"
* (WO 739/11-1)
* Leitung: Prof. Dr. Christof Wolf
* Bearbeitung: Mara Boehle
* GESIS - Leibniz-Institut fuer Sozialwissenschaften
* German Microdata Lab (GML)
                                                        \ddot{\phantom{a}}* Postfach 12 21 55
* 68072 Mannheim
* gml@gesis.org
  * Da die Haushaltseinkommen im Mikrozensus
* klassiert vorliegen und nicht ohne weiteres fuer Armuts-
* analysen herangezogen werden koennen, werden in
* Anlehnung an Stauder und Huening (2004) sowie Gerhardt et al. (2009)
fuer die Erhebungsjahre 1973, 1976, 1978,
* 1980, 1982, 1985, 1987, 1989, 1991, 1993 und 1995 bis 2011
* haushaltsspezifische Armutswahrscheinlichkeiten berechnet.
* Die Armutsberechnung erfolgt auf Basis der Bevoelkerung
* in Privathaushalten am Hauptwohnsitz.
* Literaturhinweise, Ouellen:
* Gerhardt, Anke, Karin Habenicht und Eva Munz. 2009. Analysen zur Einkommens-
* armut mit Datenquellen der amtlichen Statistik.
* Statistische Analysen und Studien NRW 58:3-30.
* Lengerer, Andrea, und Mara Boehle. 2010. Kapitel G Einkommen.
* In Datenhandbuch GESIS-Mikrozensus-Trendfile. Version 3.
* GESIS-Technical Reports Nr. 2010/12, Hrsg. Andrea Lengerer,
* Julia Schroedter, Mara Boehle, Tobias Hubert, Christof Wolf, G1-G34.
* Mannheim: GESIS - Leibniz-Institut fuer Sozialwissenschaften.
* Stauder, Johannes, und Wolfgang Huening. 2004. Die Messung von Aequivalenz-
* einkommen und Armutsquoten auf der Basis des Mikrozensus.
* Statistische Analysen und Studien NRW 13:9-31.
```

```
* Bitte geben Sie hier das Verzeichnis an, in dem die einzelnen
* Mikrozensen abgelegt sind! Aendern Sie dazu VERZEICHNIS_DATEN
* in Ihre Pfadangabe.
file handle pfad daten /
  name = "VERZEICHNIS DATEN".
* Bitte geben Sie hier das Verzeichnis an, in dem die einzelnen Syntaxen
* abgelegt sind! Aendern Sie dazu VERZEICHNIS SYNTAX
* in Ihre Pfadangabe.
file handle pfad syntax /
  name = "VERZEICHNIS SYNTAX".
(I) Variablen
* Bitte rufen Sie hier die interessierenden Mikrozensen auf.
* Hier folgt ein Beispiel fuer das Erhebungsjahr 2011.
get file ='/pfad daten/mz2011.sav'.
* Bitte definieren Sie hier die entsprechenden Auspraegungen der Variable "jahr".
* Hier folgt ein Beispiel fuer das Erhebungsjahr 2011.
compute jahr=2011.
* In dieser Syntax werden vorbereitende Variablen fuer das Armutstool generiert.
* Bitte rufen Sie hier die Syntax-Files der verwendeten Erhebungsjahre auf.
* Hier folgt ein Beispiel fuer das Erhebungsjahr 2011.
include file ='/pfad syntax/vars2011.sps'.
* Ab hier sollten keine weiteren Aenderungen mehr noetig sein.
    (II) Generierung Armutsvariablen
* (1) Aequivalenzqewichte auf Personenebene bilden und auf Haushaltsebene auf-
* summieren
* --- Bedarfsgewichtung nach alter OECD-Skala ---
* Gewichtungsfaktor 1 fuer erste Person im Haushalt
* Gewichtungsfaktor 0,7 fuer weitere Personen im Haushalt, die 14 Jahre alt
* oder aelter sind
* Gewichtungsfaktor 0,5 fuer weitere Personen im Haushalt, die 13 Jahre alt
* oder juenger sind
compute aeqold =- 2.
if (hbp=1) aegold=1.
if (hbp=0 \& alter ge 14) aeqold=0.7.
if (hbp=0 \& alter 1t 14) aegold=0.5.
var lab aeqold "Aequivalenzgewicht (Person), OECD alt".
missing values aeqold (-2).
execute.
* --- Bedarfsgewichtung nach neuer OECD-Skala ---
* Gewichtungsfaktor 1 fuer erste Person im Haushalt
* Gewichtungsfaktor 0,5 fuer weitere Personen im Haushalt, die 14 Jahre alt
* oder aelter sind
* Gewichtungsfaktor 0,3 fuer weitere Personen im Haushalt, die 13 Jahre alt
* oder juenger sind
compute aegnew = - 2.
if (hbp=1) aeqnew=1.
if (hbp=0 & alter ge 14) aeqnew=0.5.
if (hbp=0 \& alter 1t 14) aeqnew=0.3.
var lab aeqnew "Aequivalenzqewicht (Person), OECD neu".
```

```
missing values aeqnew (-2).
execute.
* --- Summe der Aequivalenzgewichte auf Haushaltsebene --- .
sort cases by jahr hhnr.
aggregate outfile=* mode=addvariables
    / presorted
    / break jahr hhnr
    / aeqoldhh=sum(aeqold)
    / aeqnewhh=sum(aeqnew).
var lab aeqoldhh "Summe der Aequivalenzgewichte (Haushalt), OECD alt".
var lab aeqnewhh "Summe der Aequivalenzgewichte (Haushalt), OECD neu".
missing values aeqoldhh aeqnewhh (-2).
formats aeqoldhh aeqnewhh (F3.1).
*-------------------------------------------------------------------------------.
* (2) Stichprobenabgrenzung
      *-------------------------------------------------------------------------------.
* --- Bevoelkerungsstichprobe ---.
* Eingrenzung auf Personen in Privathaushalten am Hauptwohnsitz.
select if (bpriv=1 & bhws=1).
execute.
*--- Gueltige Einkommensangaben ---.
* ausgeschlossene Faelle .
* (a) Haushalte von selbstaendigen Landwirten (und Gemeinschaftsunterkuenfte):<br>* einkh 2=-2
* einkh_2=-2 .
* (b) Haushalte "ohne Angabe" beim Nettoeinkommen (detailliert siehe .
* Lengerer und Boehle 2010: G10) einkh2=-1 .
* werden ab hier aus dem Datensatz entfernt .
select if hheink>0.
execute.
*-------------------------------------------------------------------------------.
* (3) Variablen fuer untere und obere Grenze der Einkommensklassen bilden .
*-------------------------------------------------------------------------------.
do if (jahr=1973 or jahr=1976).
recode hheink (-2=-2) (-1=-1) (1=0) (2=150) (3=300) (4=450) (5=600) (6=800) (7=1000) 
(8=1200) (9=1400) (10=1600) (11=1800) (12=2000) (13=2200) (14=2500) (15=3000)
(else=-3) into u3.
recode hheink (-2=-2) (-1=-1) (1=149) (2=299) (3=449) (4=599) (5=799) (6=999)(7=1199) 
         (8=1399) (9=1599) (10=1799) (11=1999) (12=2199) (13=2499) (14=2999) (15=99999) 
(e1se=-3)into o3.
end if.
do if (jahr>=1978 and jahr <= 1989).
recode hheink (-2=-2) (-1=-1) (1=0) (2=300) (3=450) (4=600) (5=800) (6=1000) 
(7=1200)<br>(8=1400)(8=1400) (9=1600) (10=1800) (11=2000) (12=2200) (13=2500) (14=3000) (15=3500) 
(16=4000) 
(17=4500) (18=5000) (else=-3) into u3.
recode hheink (-2=-2) (-1=-1) (1=299) (2=449) (3=599) (4=799) (5=999) (6=1199)(7=1399)<br>(8=1599)(8=1599) (9=1799) (10=1999) (11=2199) (12=2499) (13=2999) (14=3499) (15=3999) 
(16=4499) 
(17=4999) (18=99999) (else=-3) into o3.
end if.
do if (jahr>=1991 and jahr<=1995).
recode hheink (-2=-2) (-1=-1) (1=0) (2=300) (3=600) (4=1000) (5=1400) (6=1800)(7=2200)<br>(8=2500)(8=2500) (9=3000) (10=3500) (11=4000) (12=4500) (13=5000) (14=5500) (15=6000) 
(16=6500) 
(17=7000) (18=7500) (else=-3) into u3.
```

```
recode hheink (-2=-2) (-1=-1) (1=299) (2=599) (3=999) (4=1399) (5=1799) (6=2199)(7=2499)<br>(8=2999)(8=2999) (9=3499) (10=3999) (11=4499) (12=4999) (13=5499) (14=5999) (15=6499) 
(16=6999) 
(17=7499) (18=99999) (else=-3) into o3.
end if.
do if (jahr>=1996 and jahr<=1999).<br>recode hheink (-2=-2) (-1=-1)(1=0) (2=300) (3=600) (4=1000) (5=1400) (6=1800)(7=2200)<br>(8=2500)(8=2500) (9=3000) (10=3500) (11=4000) (12=4500) (13=5000) (14=5500) (15=6000)(16=6500) 
(17=7000) (18=7500) (19=8000) (20=10000) (21=12000) (else=-3) into u3.
recode hheink (-2=-2) (-1=-1) (1=299) (2=599) (3=999) (4=1399) (5=1799) (6=2199) 
(7=2499)<br>(8=2999)(8=2999) (9=3499) (10=3999) (11=4499) (12=4999) (13=5499) (14=5999) (15=6499) 
(16=6999)(17=7499) (18=7999) (19=9999) (20=11999) (21=99999) (else=-3) into o3.
end if.
do if (jahr=2000).
recode hheink (-2=-2) (-1=-1) (1=0) (2=300) (3=600) (4=1000) (5=1400) (6=1800) 
(7=2200)<br>(8=2500)(9=3000) (10=3500) (11=4000) (12=4500) (13=5000) (14=5500) (15=6000)(16=6500)(17=7000) (18=7500) (19=8000) (20=10000) (21=12000) (22=15000) (23=20000) (24=35000) 
(else=-3) into u3.
recode hheink (-2=-2) (-1=-1) (1=299) (2=599) (3=999) (4=1399) (5=1799) (6=2199) 
(7=2499)<br>(8=2999)(8=2999) (9=3499) (10=3999) (11=4499) (12=4999) (13=5499) (14=5999) (15=6499) 
(16=6999) 
(17=7499) (18=7999) (19=9999) (20=11999) (21=14999) (22=19999) (23=34999) (24=99999) 
(else=-3) into o3.
end if.
do if (jahr=2001).
recode hheink (-2=-2) (-1=-1) (1=0) (2=153) (3=307) (4=511) (5=716) (6=920) (7=1125) 
(8=1278) (9=1534) (10=1790) (11=2045) (12=2301) (13=2556) (14=2812) (15=3068) 
(16=3323) 
(17=3579) (18=3835) (19=4090) (20=5113) (21=6136) (22=7669) (23=10226) (24=17895) 
(else=-3) into u3.<br>recode hheink (-2=-2) (-1=-1)(1=152) (2=306) (3=510) (4=715) (5=919) (6=1124)(7=1277)<br>(8=1533)(8=1533) (9=1789) (10=2044) (11=2300) (12=2555) (13=2811) (14=3067) (15=3322) 
(16=3578) 
(17=3834) (18=4089) (19=5112) (20=6135) (21=7668) (22=10225) (23=17894) (24=99999) 
(a \cdot 3) into a^3.
end if.
do if (jahr>=2002 & jahr<=2011).
recode hheink (-2=-2) (-1=-1) (1=0) (2=150) (3=300) (4=500) (5=700) (6=900) (7=1100) 
(8=1300) (9=1500) (10=1700) (11=2000) (12=2300) (13=2600) (14=2900) (15=3200) 
(16=3600) 
(17=4000) (18=4500) (19=5000) (20=5500) (21=6000) (22=7500) (23=10000) (24=18000) 
(else=-3) into u3.<br>recode hheink (-2=-2) (-1=-1)(1=149) (2=299) (3=499) (4=699) (5=899) (6=1099)(7=1299)<br>(8=1499)(8=1499) (9=1699) (10=1999) (11=2299) (12=2599) (13=2899) (14=3199) (15=3599) 
(16=3999) 
(17=4499) (18=4999) (19=5499) (20=5999) (21=7499) (22=9999) (23=17999) (24=99999) 
(else=-3) into o3.
end if.
missing values u3 o3 (-3,-2,-1).
var lab u3 "Untergrenze der Haushaltseinkommensklasse".
var lab o3 "Obergrenze der Haushaltseinkommensklasse".
              *-------------------------------------------------------------------------------.
* (4) Jeder Person wird eine Aequivalenzklasse zugewiesen, indem die Ober- .
* und Untergrenze der Klasse, in der das jeweilige Haushaltseinkommen liegt, .
* durch die Bedarfsgewichte des Haushalts geteilt wird .
```
\*-------------------------------------------------------------------------------.

compute u3old=u3/aeqoldhh. compute o3old=o3/aeqoldhh. compute u3new=u3/aeqnewhh. compute o3new=o3/aeqnewhh. var lab u3old "Untergrenze der Aequivalenzklasse (alte OECD-Skala)". var lab o3old "Obergrenze der Aequivalenzklasse (alte OECD-Skala)". var lab u3new "Untergrenze der Aequivalenzklasse (neue OECD-Skala)". var lab o3new "Obergrenze der Aequivalenzklasse (neue OECD-Skala)". \* --- Hilfsvariablen 1: Berechnung der Klassenbreite der Aequivalenzklasse --- . compute breiteold=o3old-u3old. compute breitenew=o3new-u3new. var lab breiteold "Klassenbreite der Aequivalenzklasse (alte OECD)". var lab breitenew "Klassenbreite der Aequivalenzklasse (neue OECD)". \* --- Hilfsvariablen 2: Berechnung der Anzahl der Personen in der jeweiligen . \* Aequivalenzklasse --- . \* Deutschland insgesamt, alte OECD: . sort cases by jahr u3old o3old. aggregate outfile=\* mode=addvariables / presorted / break jahr u3old o3old / n3oldi=nu. \*Deutschland insgesamt, neue OECD: . sort cases by jahr u3new o3new. aggregate outfile=\* mode=addvariables / presorted / break jahr u3new o3new / n3newi=nu. \*getrennt nach Ost/West, alte OECD: . sort cases by jahr west u3old o3old. aggregate outfile=\* mode=addvariables / presorted / break jahr west u3old o3old / n3oldg=nu. \*getrennt nach Ost/West, neue OECD: . sort cases by jahr west u3new o3new. aggregate outfile=\* mode=addvariables / presorted / break jahr west u3new o3new / n3newg=nu. var lab n3oldi "Anz. Personen in der jew. Aequivalenzklasse, Deutschland insgesamt, alte OECD". var lab n3newi "Anz. Personen in der jew. Aequivalenzklasse, Deutschland insgesamt, neue OECD". var lab n3oldg "Anz. Personen in der jew. Aequivalenzklasse, getrennt nach Ost/West, alte OECD". var lab n3newg "Anz. Personen in der jew. Aequivalenzklasse, getrennt nach Ost/West, neue OECD". \*-------------------------------------------------------------------------------. \* (5) Unter der Annahme der Gleichverteilung innerhalb der Aequivalenzklassen . \* wird jeder Person ein spitzer Eurobetrag als Hilfswert zugewiesen . \*-------------------------------------------------------------------------------. \* Deutschland insgesamt, alte OECD: . sort cases by jahr u3old o3old hhnr. compute lfd3oldi=1. do if jahr=lag(jahr) and u3old=lag(u3old) and o3old=lag(o3old). compute lfd3oldi=lag(lfd3oldi)+1. end if. var lab lfd3oldi "lfd. Nr. der jeweiligen Einkommensklasse, Deutschland insgesamt, alte OECD". if (n3oldi=1) sp3oldi=(u3old+o3old)/2. if (n3oldi>1) sp3oldi=u3old+(lfd3oldi-1)\*(breiteold/(n3oldi-1)). var lab sp3oldi "Hilfswert spitzes Einkommen, Deutschland insgesamt, alte OECD".

```
* Deutschland insgesamt, neue OECD: .
sort cases by jahr u3new o3new hhnr.
compute lfd3newi=1.
do if jahr=lag(jahr) and u3new=lag(u3new) and o3new=lag(o3new).
compute lfd3newi=lag(lfd3newi)+1.
end if.
var lab lfd3newi "lfd. Nr. der jeweiligen Einkommensklasse, Deutschland insgesamt, 
neue OECD". 
if (n3newi=1) sp3newi=(u3new+o3new)/2.
if (n3newi>1) sp3newi=u3new+(lfd3newi-1)*(breitenew/(n3newi-1)).
var lab sp3newi "Hilfswert spitzes Einkommen, Deutschland insgesamt, neue OECD". 
* getrennt nach Ost/West, alte OECD: .
sort cases by jahr west u3old o3old hhnr.
compute lfd3oldg=1.
do if jahr=lag(jahr) and west=lag(west) and u3old=lag(u3old) and o3old=lag(o3old).
compute lfd3oldg=lag(lfd3oldg)+1.
end if.
var lab lfd3oldg "lfd. Nr. der jeweiligen Einkommensklasse, getrennt nach Ost/West, 
alte OECD". 
if (n3oldg=1) sp3oldg=(u3old+o3old)/2.
if (n3oldg>1) sp3oldg=u3old+(lfd3oldg-1)*(breiteold/(n3oldg-1)).
var lab sp3oldg "Hilfswert spitzes Einkommen, getrennt nach Ost/West, alte OECD". 
* getrennt nach Ost/West, neue OECD: .
sort cases by jahr west u3new o3new hhnr.
compute lfd3newg=1.
do if jahr=lag(jahr) and west=lag(west) and u3new=lag(u3new) and o3new=lag(o3new).
compute lfd3newg=lag(lfd3newg)+1.
end if.
var lab lfd3newg "lfd. Nr. der jeweiligen Einkommensklasse, getrennt nach Ost/West, 
neue OECD". 
if (n3newg=1) sp3newg=(u3new+o3new)/2.
if (n3newg>1) sp3newg=u3new+(lfd3newg-1)*(breitenew/(n3newg-1)).
var lab sp3newg "Hilfswert spitzes Einkommen, getrennt nach Ost/West, neue OECD". 
*-------------------------------------------------------------------------------.
* (6) Ermittlung des Median der spitzen Hilfswerte .
*-------------------------------------------------------------------------------.
sort cases by jahr.
aggregate outfile=* mode=addvariables
    / presorted
   / break jahr
   / med3oldi=median(sp3oldi)
   / med3newi=median(sp3newi).
sort cases by jahr west.
aggregate outfile=* mode=addvariables
   / presorted
    / break jahr west
    / med3oldg=median(sp3oldg)
    / med3newg=median(sp3newg).
var lab med3oldi "Medianeinkommen (Deutschland insgesamt, alte OECD-Skala)".
var lab med3newi "Medianeinkommen (Deutschland insgesamt, neue OECD-Skala)".
var lab med3oldg "Medianeinkommen (getrennt nach Ost/West, alte OECD-Skala)".
var lab med3newg "Medianeinkommen (getrennt nach Ost/West, neue OECD-Skala)".
*-------------------------------------------------------------------------------.
* (7) Berechnung der Armutsgrenzen .
*-------------------------------------------------------------------------------.
compute t50oldi=0.5*med3oldi*aeqoldhh.
compute t50newi=0.5*med3newi*aeqnewhh.
compute t50oldg=0.5*med3oldg*aeqoldhh.
compute t50newg=0.5*med3newg*aeqnewhh.
compute t60oldi=0.6*med3oldi*aeqoldhh.
compute t60newi=0.6*med3newi*aeqnewhh.
compute t60oldg=0.6*med3oldg*aeqoldhh.
compute t60newg=0.6*med3newg*aeqnewhh.
var lab t50oldi "Armutsgrenze (50%, Median Deutschland insgesamt, alte OECD-Skala)".
```
var lab t50newi "Armutsgrenze (50%, Median Deutschland insgesamt, neue OECD-Skala)". var lab t50oldg "Armutsgrenze (50%, Median getrennt fuer West und Ost, alte OECD-Skala)". var lab t50newg "Armutsgrenze (50%, Median getrennt fuer West und Ost, neue OECD-Skala)". var lab t60oldi "Armutsgrenze (60%, Median Deutschland insgesamt, alte OECD-Skala)". var lab t60newi "Armutsgrenze (60%, Median Deutschland insgesamt, neue OECD-Skala)". var lab t60oldg "Armutsgrenze (60%, Median getrennt fuer West und Ost, alte OECD-Skala)" var lab t60newg "Armutsgrenze (60%, Median getrennt fuer West und Ost, neue OECD- $Skala)$ . \* (8) Armutsvariablen  $*$  --- 50%-Grenze ---. compute p50oldi =- 2. if (o3<t50oldi) p50oldi=1. if  $(t5001di>u3 \& t5001di<=03) p5001di=(t5001di-u3)/(03-u3)$ . if  $(u3>=t50oldi)$   $p50oldi=0$ . var lab p50oldi "Arm (50%-Armutsgrenze, Median D insgesamt, alte OECD-Skala)". compute p50olda =- 2. if (o3<t50oldg) p50oldg=1. if (t50oldg>u3 & t50oldg<=03) p50oldg=(t50oldg-u3)/(03-u3). if  $(u3>=t500ldq)$  p50oldg=0. var lab p50oldg "Arm (50%-Armutsgrenze, Median getrennt fuer West und Ost, alte OECD-Skala)" compute p50newi=-2. if (o3<t50newi) p50newi=1. if (t50newi>u3 & t50newi<=03) p50newi=(t50newi-u3)/(03-u3). if (u3>=t50newi) p50newi=0. var lab p50newi "Arm (50%-Armutsgrenze, Median D insgesamt, neue OECD-Skala)". compute p50newq =- 2. if (o3<t50newg) p50newg=1. if (t50newg>u3 & t50newg <= 03) p50newg = (t50newg-u3) / (o3-u3). if (u3>=t50newg) p50newg=0. var lab p50newg "Arm (50%-Armutsgrenze, Median getrennt fuer West und Ost, neue OECD-Skala)". \* ---  $60\text{°-Grenze}$  ---. compute p60oldi =- 2. if (o3<t60oldi) p60oldi=1. if  $(t600ldi>u3 \alpha t600ldi<=03) p600ldi=(t600ldi-u3)/(03-u3)$ . if (u3>=t60oldi) p60oldi=0.<br>var lab p60oldi "Arm (60%-Armutsgrenze, Median D insgesamt, alte OECD-Skala)". compute p60oldg =- 2. if  $(o3 < t6001dq)$   $p6001dq = 1$ . if  $(t6001dy>u3 \text{ s } t6001dy<=03)$  p60oldg=(t60oldg-u3)/(o3-u3). if  $(u3>=t600ldg)$   $p600ldg=0$ . var lab p60oldg "Arm (60%-Armutsgrenze, Median getrennt fuer West und Ost, alte OECD- $Skala)$ . compute p60newi = - 2. if (o3<t60newi) p60newi=1. if (t60newi>u3 & t60newi <= 03) p60newi = (t60newi-u3) / (o3-u3). if (u3>=t60newi) p60newi=0.<br>var lab p60newi "Arm (60%-Armutsgrenze, Median D insgesamt, neue OECD-Skala)". compute p60newg =- 2. if (o3<t60newg) p60newg=1. if (t60newg>u3 & t60newg<=03) p60newg=(t60newg-u3)/(o3-u3). if (u3>=t60newg) p60newg=0. var lab p60newg "Arm (60%-Armutsgrenze, Median getrennt fuer West und Ost, neue OECD-Skala)".

missing values p50oldi p50oldg p50newi p50newg p60oldi p60oldg p60newi p60newg (-2). formats p50oldi p50oldg p50newi p50newg p60oldi p60oldg p60newi p60newg (F5.3). execute.

\* --- Ausschluss temporaerer Hilfsvariablen ---.

delete variables u3 o3 u3old o3old u3new o3new breiteold breitenew n3oldi n3newi n3oldg n3newg lfd3oldi sp3oldi lfd3newi sp3newi lfd3oldg sp3oldg lfd3newg sp3newg. execute.

#### <span id="page-34-0"></span>**6.2 Erläuterungen zur SPSS-Syntaxroutine**

Das Syntax-Tool (Kapitel [6.1\)](#page-26-0) ist in drei Arbeitsschritte gegliedert, zu denen nachfolgend Erläuterungen gegeben werden.

#### *Schritt (I) Umkodierungen*

Zunächst ist es erforderlich, einige für die Armutsberechnung notwendige Variablen umzubilden, um die von dem verwendeten Erhebungsjahr unabhängige Programmroutine anwenden zu können.<sup>[12](#page-34-1)</sup> Eine entsprechende Syntaxroutine für diesen vorbereitenden Schritt befindet sich − beispielhaft für das Mikrozensus-Erhebungsjahr 2011 − im Anhang dieses Berichts. Wenn Sie andere oder mehrere Erhebungsjahre verwenden wollen, ist entsprechend für jedes Jahr eine eigene Programmroutine dieser Art zu erstellen und dann innerhalb des Armutstools in Schritt 1 "Variablen" über den "include file"-Befehl aufzurufen. In diesem Arbeitsschritt ist es auch erforderlich, die jeweils interessierenden Mikrozensus-Erhebungsjahre aufzurufen und diese in der Variable "jahr" als Ausprägungen zu definieren. In der Syntax geschieht dies wieder beispielhaft für das Jahr 2011. Danach sind keine weiteren Anpassungen mehr erforderlich.

#### *Schritt (II) Generierung Armutsvariablen*

 $\overline{a}$ 

- 1) Zur Ermittlung des Äquivalenzeinkommens wird zunächst jeder Person ein Äquivalenzgewicht zugewiesen (nach der alten und neuen OECD-Skala) und danach auf Haushaltsebene aufsummiert.
- 2) Für die nachfolgende Armutsmessung erfolgt eine Eingrenzung auf die Bevölkerung in Privat-haushalten am Hauptwohnsitz mit gültigen Einkommensangaben.<sup>[13](#page-34-2)</sup>
- 3) Anschließend werden für jedes Erhebungsjahr Variablen für die untere und obere Grenze der Einkommensklassen gebildet.
- 4) Sodann wird jeder Person eine Äquivalenzklasse zugewiesen, indem die Ober- und Untergrenze der Klasse, in der das jeweilige Haushaltseinkommen liegt, durch die Bedarfsgewichte des Haushalts geteilt wird.
- 5) Unter der Annahme der Gleichverteilung innerhalb der Äquivalenzklassen wird jeder Person ein spitzer Eurobetrag als Hilfswert zugewiesen. Dieser Hilfswert ist ausschließlich eine Rechengröße zur Ermittlung des Median (vgl. Schritt 5). Dazu werden die in eine Nettoäquivalenzklasse fallenden Personen gleichmäßig über die Klasse verteilt (Gerhardt et al. 2009: 7). Gerhardt et al. (2009) berücksichtigen bei diesem Schritt die Hochrechnung, was hier nicht getan wird. Unter der Annahme der Gleichverteilung wird innerhalb der Äquivalenzklassen jeder Person ein spitzer Eurobetrag als Hilfswert nach folgender Vorgehensweise zugewiesen:
	- die Personen innerhalb jeder Äquivalenzklasse werden laufend durchnummeriert
	- die erste Person bekommt den Einkommenswert der Untergrenze, die letzte Person den Einkommenswert der Obergrenze
	- die Intervalle zwischen den Personen werden berechnet als: Klassenbreite/(Anzahl der Personen-1)

<span id="page-34-1"></span><sup>&</sup>lt;sup>12</sup> Hierbei handelt es sich um die Variablen Ost-/Westdeutschland, Bevölkerung in Privathaushalten, Haupt-/ Nebenwohnsitz, fortlaufende Haushaltsnummer, Alter, Stellung im Haushalt und Haushaltsnettoeinkommen.

<span id="page-34-2"></span><sup>&</sup>lt;sup>13</sup> Als Privathaushalte zählen alle Personen, die allein oder zusammen mit anderen Personen eine wirtschaftliche Einheit bilden. Die Bevölkerung in Gemeinschafts¬unterkünften (z. B. in Pflegeheimen) wird also nicht berücksichtigt, wohl aber Privathaushalte im Bereich von Gemeinschaftsunterkünften (z. B. Haushalt des Anstaltsleiters) (Statistisches Bundesamt 2015: 14). Die Eingrenzung auf die Bevölkerung am Hauptwohnsitz erfolgt, um Mehrfach¬zählungen von Personen mit mehreren Wohnsitzen zu vermeiden. Dieselbe Stichprobenabgrenzung wird auch bei der Armutsberichtserstattung der Statistischen Ämter vorgenommen.

- Einkommenswert einer Person = Untergrenze + (Laufende Nummer der Person-1)\*(Klassenbreite/(Anzahl der Personen-1))
- Beispiel: Äquivalenzklasse 100 bis 200 Euro, 4 Personen: Einkommen Person 1 = 100 +  $(1-1)(100/(4-1))$  = 100 Euro Einkommen Person 2 =  $100 + (2-1)(100/(4-1)) = 133.3$  Euro Einkommen Person 3 =  $100 + (3-1)(100/(4-1)) = 166.6$  Euro Einkommen Person 4 =  $100 + (4-1)(100/(4-1)) = 200$  Euro
- 6) Nun wird der Median über den in Schritt 4 gebildeten Hilfswert ermittelt.
- 7) Sodann werden Armutsgrenzen berechnet: Die Armutsschwellen werden mit dem jeweiligen Äquivalenzgewicht des Haushalts (= Summe der Personengewichte pro Haushalt, siehe Schritt 1) multipliziert. Auf diese Weise werden für jeden Haushaltstyp auf das Haushaltsnettoeinkommen bezogene spezifische Armutsgrenzen ermittelt (Gerhardt et al. 2009: 7).
- 8) Zuletzt werden Armutsvariablen gebildet (vgl. Kapitel 2 und [5\)](#page-23-0): Haushalte bzw. Personen sind arm, wenn sie über weniger als 50% bzw. 60% des Median-Nettoäquivalenzeinkommens verfügen (gewichtet nach alter und neuer OECD-Skala). Berechnet werden sowohl einheitliche Median-Nettoäquivalenzeinkommen für Deutschland insgesamt, als auch getrennte für Ost- und Westdeutschland.
	- Für Haushalte, die Einkommensklassen angehören, deren Obergrenze geringer oder gleich ist als der jeweils gültige Schwellenwert, wird nun eine Armutswahrscheinlichkeit von 1 angenommen;
	- für Haushalte, die Einkommensklassen angehören, deren Untergrenze höher liegt als die Schwelle, eine Wahrscheinlichkeit von 0.
	- Haushalte, die Einkommensklassen angehören, die durch die für den Haushalt relevante Schwelle geteilt werden, besitzen (bei Annahme der Gleichverteilung) eine Armutswahrscheinlichkeit zwischen 0 und 1, die sich aus dem Abstand der Armutsschwelle zur Klassenuntergrenze relativ zur Klassenbreite bemisst (Stauder und Hüning 2004: 25). Die Umsetzung in schematischer Syntax lautet:

if (Klassenobergrenze<=Armutsgrenze) Armut=1.

if (Armutsgrenze>=Klassenuntergrenze & Armutsgrenze<=Klassenobergrenze) Armut=(Armutsgrenze-Klassenuntergrenze)/(Klassenbreite). *Nur Personen, die in der Einkommensklasse liegen, die durch die Armutsgrenze geteilt wird*

if (Klassenuntergrenze>Armutsgrenze) Armut=0.

### <span id="page-36-0"></span>**7 Literatur**

- Becker, Irene, und Richard Hauser. 2003. *Anatomie der Einkommensverteilung. Ergebnisse der Einkommens- und Verbrauchsstichproben 1969-1998.* Berlin: Edition Sigma.
- BMAS (Bundesministerium für Arbeit und Soziales). 2013. *Lebenslagen in Deutschland. Der vierte Armuts- und Reichtumsbericht der Bundesregierung. Bericht.* Berlin.
- Boehle, Mara, und Wolfgang Voges. 2013. Die Entwicklung familialer Armut im Kontext sozialstrukturellen Wandels, 1962 bis 2009. *ZeS Report* 18:21-26.
- Deckl, Silvia. 2013a. Armut und soziale Ausgrenzung in Deutschland und der Europäischen Union. Ergebnisse aus Leben in Europa (EU-SILC) 2012. *Wirtschaft und Statisitk* 12:893-906.
- Deckl, Silvia. 2013b. Einkommensungleichheit, Armut und materielle Entbehrung*.* In *Datenreport 2013. Ein Sozialbericht für die Bundesrepublik Deutschland,* Hrsg. Statistisches Bundesamt (destatis), WZB, SOEP/DIW, 158-167. Bonn: Bundeszentrale für politische Bildung.
- Der Paritätische Gesamtverband. 2015. *Die zerklüftete Republik. Bericht zur regionalen Armutsentwicklung in Deutschland 2014.* Berlin: Der Paritätische Gesamtverband.
- Emmerling, Dieter, und Thomas Riede. 1997. 40 Jahre Mikrozensus. *Wirtschaft und Statistik* 3:160- 174.
- Faik, Jürgen. 1997. Institutionelle Äquivalenzskalen als Basis von Verteilungsanalysen: Eine Modifizierung der Sozialhilfe-Skala*.* In *Einkommensverteilung und Armut: Deutschland auf dem Weg zur Vierfünftel-Gesellschaft?,* Hrsg. Irene Becker und Richard Hauser, 13-42. Frankfurt/Main: Campus.
- Fuhr, Gabriela. 2012. Armutsgefährdung von Menschen mit Migrationshintergrund. *Wirtschaft und Statistik* 7:549-562.
- Gerhardt, Anke, Karin Habenicht und Eva Munz. 2009. Analysen zur Einkommensarmut mit Datenquellen der amtlichen Statistik. *Statistische Analysen und Studien NRW* 58:3-30.
- Goebel, Jan, Markus M. Grabka und Carsten Schröder. 2015. Einkommensungleichheit in Deutschland bleibt weiterhin hoch - junge Alleinlebende und Berufseinsteiger sind zunehmend von Armut bedroht (korrigierte Version). *DIW Wochenbericht* 25/2015:571-586.
- Goebel, Jan, Peter Krause und Roland Habich. 2013. Einkommensentwicklung Verteilung, Angleichung, Armut und Dynamik*.* In *Datenreport 2013. Ein Sozialbericht für die Bundesrepublik Deutschland,* Hrsg. Statistisches Bundesamt (destatis), WZB, SOEP/DIW, 168-180. Bonn: Bundeszentrale für politische Bildung.
- Grabka, Markus M., und Jan Goebel. 2013. Rückgang der Einkommensungleichheit stockt. *DIW Wochenbericht* 46:23.
- Grabka, Markus M., Jan Goebel und Jürgen Schupp. 2012. Höhepunkt der Einkommensungleichheit in Deutschland überschritten? *DIW Wochenbericht* 43:3-15.
- Hauser, Richard. 2012. Das Maß der Armut: Armutsgrenzen im sozialstaatlichen Kontext. Der sozialstatistische Diskurs*.* In *Handbuch Armut und soziale Ausgrenzung,* Hrsg. Ernst-Ulrich Huster, Jürgen Boeckh, Hildegard Mogge-Grotjahn, 122-146. Wiesbaden: Springer VS.
- Heyne, Stefanie. 2012. Arm durch Arbeitslosigkeit? Einkommensverluste und Armut im Kontext der Hartz-Reformen. *Zeitschrift für Soziologie* 41:418-434.
- Iversen, Kirsten. 2007. Das Mikrozensusgesetz 2005 und der Übergang zur Unterjährigkeit. *Wirtschaft und Statistik* 1/2007:38-44.
- Lengerer, Andrea, und Mara Boehle. 2010. Kapitel G Einkommen*.* In *Datenhandbuch GESIS-Mikrozensus-Trendfile. Version 3. GESIS-Technical Reports Nr. 2010/12,* Hrsg. Andrea Lengerer, Julia Schroedter, Mara Boehle, Tobias Hubert, Christof Wolf, G1-G34. Mannheim: GESIS - Leibniz-Institut für Sozialwissenschaften.
- Lengerer, Andrea, Julia Schroedter, Mara Boehle, Tobias Hubert und Christof Wolf (Hg.). 2010. *Datenhandbuch GESIS-Mikrozensus-Trendfile. Harmonisierung der Mikrozensen 1962 bis 2006.* Mannheim: GESIS.
- Lüttinger, Paul, und Thomas Riede. 1997. Der Mikrozensus. Amtliche Daten für die Sozialforschung. *ZUMA-Nachrichten* 21:19-44.

Schimpl-Neimanns, Bernhard. 1998. Analysemöglichkeiten des Mikrozensus. *ZUMA-Nachrichten.*  22:91-122.

- Schimpl-Neimanns, Bernhard. 2014. *Wie können Einkommensfunktionen mit dem Mikrozensus geschätzt werden und was ist dabei zu beachten?* 11. November 2014, Mannheim: Präsentation auf der 8. Nutzerkonferenz "Forschen mit dem Mikrozensus: Analysen zur Sozialstruktur und zum sozialen Wandel".
- Statistisches Bundesamt. 2015. *Fachserie 1 Reihe 3: Bevölkerung und Erwerbstätigkeit. Haushalte und Familien. Ergebnisse des Mikrozensus 2014.* Wiesbaden: Statistisches Bundesamt.
- Stauder, Johannes, und Wolfgang Hüning. 2004. Die Messung von Äquivalenzeinkommen und Armutsquoten auf der Basis des Mikrozensus. *Statistische Analysen und Studien NRW* 13:9-31.
- Strengmann-Kuhn, Wolfgang. 1999. Armutsanalysen mit dem Mikrozensus? In *Sozialstrukturanalysen mit dem Mikrozensus.,* Hrsg. Paul Lüttinger, 376-402. Ma*Paul Lüttinger* nnheim: ZUMA.

### <span id="page-38-0"></span>**Anhang**

In nachfolgender Syntax werden vorbereitende Variablen für das Armutstool (Kapitel [6\)](#page-25-0) gebildet. Dies ist erforderlich, um die von dem verwendeten Erhebungsjahr unabhängige Programmroutine anwenden zu können. Hier folgt nun beispielhaft eine Programmroutine für die Generierung des aktuellsten verfügbaren Erhebungsjahres 2011. Wenn Sie andere oder mehrere Jahrgänge verwenden wollen, so ist entsprechend für jedes Jahr eine eigene Programmroutine dieser Art zu erstellen und dann innerhalb des Armutstools in Schritt 1 "Variablen" über den "include file"-Befehl aufzurufen. Hinweise für Ausgangsvariablen der verschiedenen Erhebungsjahre finden sich in der Datendokumentation des Mikrozensus-Trendfiles (Lengerer et al. 2010) [14](#page-38-1) sowie für alle aktuellen Erhebungsjahre auf den MISSY-Seiten des German Microdata Lab der GESIS.<sup>[15](#page-38-2)</sup>

L

<span id="page-38-1"></span><sup>&</sup>lt;sup>14</sup> Siehe auch **http://mz-trendfile.gesis.org/** 

<span id="page-38-2"></span><sup>15</sup> <http://www.gesis.org/missy/fileadmin/missy/matrix/matrix.htm>

 $\overline{\phantom{a}}$ 

\* In dieser Syntax werden vorbereitende Variablen für das Tool zur Berechnung \* von Armut mit dem Mikrozensus generiert (armut mz 1973 2011.sps), siehe. \* Mara Boehle (2015): Armutsmessung mit dem Mikrozensus: Methodische Aspekte und Umsetzung fuer Ouerschnitts- und Trendanalysen. GESIS Papers 2015/16. Koeln: GESIS - Leibniz-Institut fuer Sozialwissenschaften.. \* Zur Verwendung mit dem Mikrozensus SUF 2011 \* Programmname: vars2011.sps \* Programmversion: 10.08.2015 \* SPSS-Version: 22.0 \* Mara Boehle \* Johannes Gutenberg-Universitaet Mainz \* Institut fuer Soziologie \* E-Mail: mara.boehle@uni-mainz.de \* Der Beitrag entstand im Rahmen des im German Microdata Lab (GML) der GESIS \* durchgefuehrten DFG-Projekts: "Ursachen und Wandel familialer Armut in . \* Deutschland, 1962 bis 2009. Eine theoretische und empirische Analyse" \* (WO 739/11-1) \* Leitung: Prof. Dr. Christof Wolf \* Bearbeitung: Mara Boehle \* GESIS - Leibniz-Institut fuer Sozialwissenschaften \* German Microdata Lab (GML)  $\ddot{\phantom{a}}$ \* Postfach 12 21 55 \* 68072 Mannheim \* aml@gesis.org \* Dieses Syntaxprogramm zu Generierung vorbereitender Variablen basiert \* auf der Syntax / bereits harmonisierten Variablen des \* GESIS-Mikrozensus-Trendfiles (Lengerer et al. 2010, 2012). \* Literatur, Quellen: \* Lengerer, Andrea, Julia Schroedter, Mara Boehle, Tobias Hubert und \* Christof Wolf (Hq.). 2010. Datenhandbuch GESIS-Mikrozensus-Trendfile. \* Harmonisierung der Mikrozensen 1962 bis 2006. Mannheim: GESIS. \* Lengerer, Andrea, Julia H. Schroedter, Mara Boehle und Christof Wolf. \* 2012. The GESIS Microcensus-Trendfile: A new database for the study of \* social change. Schmollers Jahrbuch - Zeitschrift fuer Wirtschafts- und . \* Sozialwissenschaften 132:419-432. compute west=1. if  $(EF1>=12$  or  $EF563=9)$  west=0. variable labels west 'Ost/Westdeutschland'. value labels west 0 'Ost' 1 'West'. execute. \*------------------- Haushaltsidentifikation \_\_\_\_\_\_\_\_\_\_\_\_\_\_\_\_\_\_\_\_\_\_\_ \* Haushaltsnummer, fortlaufend. sort cases by EF3 EF4. if EF3<>lag(EF3) or EF4<>lag(EF4) tnr=tnr+1. leave tnr. compute hhnr=tnr+1. execute. variable labels hhnr 'Laufende Nr.: Haushalt'.

\*------------------------------ Bevoelkerungskonzepte ---------------------------  $---$ . \* Bevoelkerung in Privathaushalten. compute bpriv=EF31. variable labels bpriv 'Bevoelkerung: Privathaushalte'. value labels bpriv 1 'Bevoelkerung in Privathaushalten' 2 'Bevoelkerung in Gemeinschaftsunterkuenften'. \* Bevoelkerung am Hauptwohnsitz. recode EF30 (1 THRU 2=1) (3=2) into bhws. variable labels bhws 'Bevoelkerung: Haupt- oder Nebenwohnsitz'. value labels bhws 1 'Bevoelkerung am Hauptwohnsitz' 2 'Bevoelkerung am Nebenwohnsitz'. \*------------------------------ Standarddemographie ----------------------------- -.  $*---$  Alter  $---$ . compute alter=EF44. recode alter (93 THRU HI=93) (else=copy). \*--- Stellung im Haushalt ---. \* falls "Personen in Gemeinschaftsunterkuenften" mit einer 0 oder -1 gelabelt sind, wird diese durch 99 ersetzt, wenn dies nicht der Fall ist und ihnen eine 9 zugeordnet wurde, dann stehen sie sowieso an letzter Stelle im anschliessenden sort-Befehl. compute sth t=EF661. if  $EF661<=0$  sth  $t=99$ . execute. \*--- erste Person im Haushalt ---. \* entweder Bezugsperson oder, wenn es keine Bezugsperson oder mehrere Bezugspersonen gibt, aelteste Person. sort cases by  $\overline{\text{ahr}}(A)$  hhnr(A) sth  $t(A)$  alter(D). if (jahr>lag(jahr) OR hhnr>lag(hhnr)) hbp=1. if (\$casenum=1) hbp=1. recode hbp (sysmis=0) (else=copy). execute. \*------------------------ Nettoeinkommen des Haushalts -------------------------\* Ungueltige Werte werden als negative Werte definiert. recode EF707  $(-1=-2)$   $(50=-2)$   $(99=-1)$   $(e1se=copy)$  into hheink. variable labels hheink 'Nettoeinkommen: Haushalt' value labels hheink -1 'ohne Angabe' -2 'entfaellt' execute.